# **АКЦИОНЕРНОЕ ОБЩЕСТВО «НАУЧНО-ПРОИЗВОДСТВЕННЫЙ КОМПЛЕКС «ВИП»**

**ИНН 6662058814 620142, г. Екатеринбург, ул. Щорса, стр.7** http://www.npkvip.ru **E-mail:** info@npkvip.ru **Тел./факс: (343) 302-03-63**

**ОКПД2 26.51.52.130**

# **ДАТЧИК ПУЛЬСИРУЮЩЕГО ДАВЛЕНИЯ с интерфейсом RS-485**

**Руководство по эксплуатации**

**АГБР.416.00.00 РЭ**

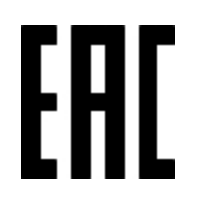

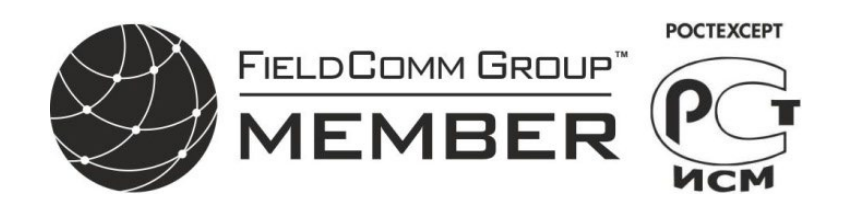

Март 2023

# **Содержание**

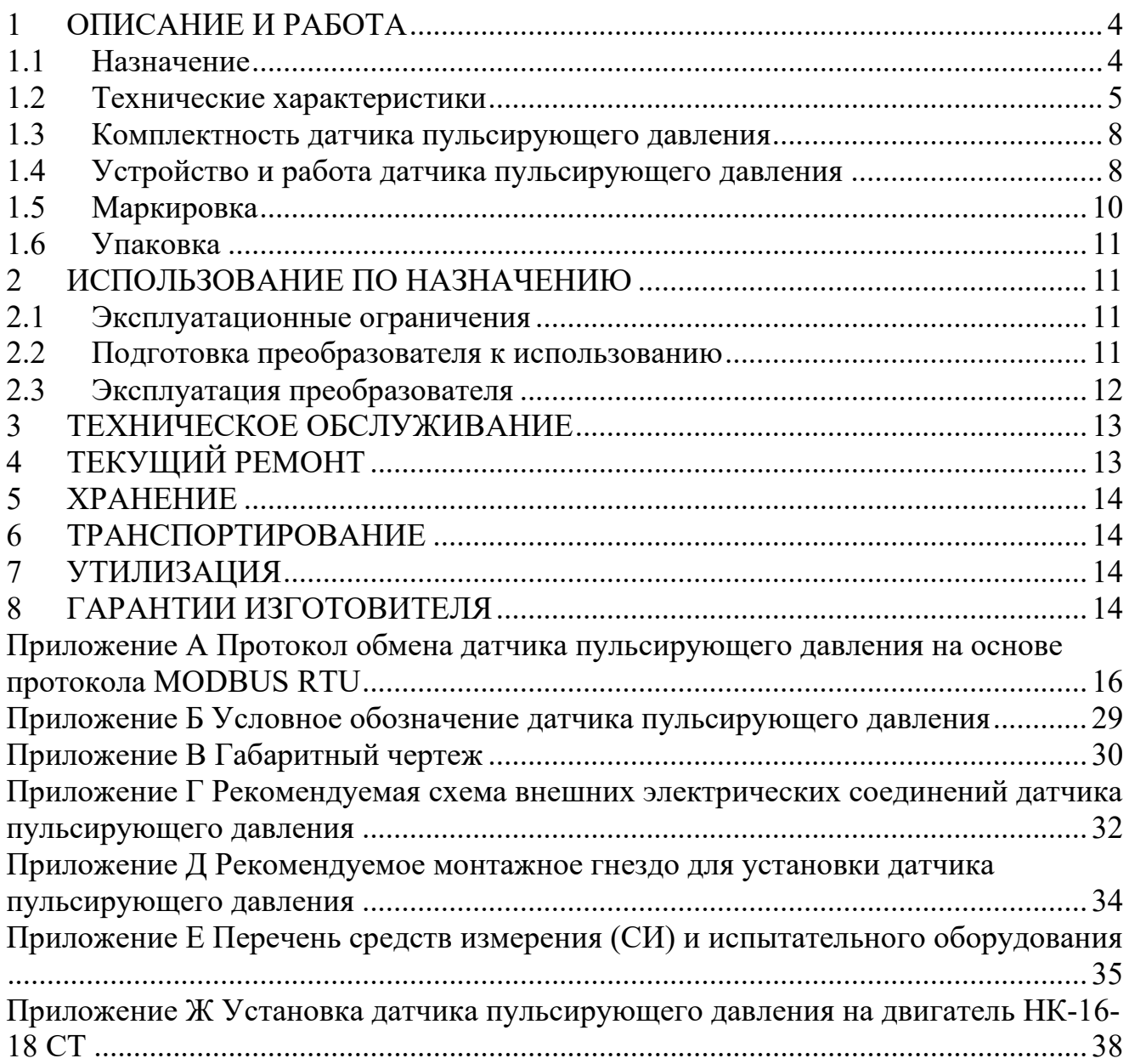

Настоящее руководство по эксплуатации распространяется на датчики пульсирующего давления АГБР.416.00.00 исполнений -02…-13 с цифровым выходным сигналом по протоколу MODBUS-RTU (в дальнейшем преобразователи), содержит сведения об устройстве и принципе работы датчиков пульсирующего давления, технические характеристики и другие сведения, необходимые для правильной эксплуатации (использования, хранения и технического обслуживания) преобразователей давления.

Для эксплуатации преобразователей допускается персонал, ознакомившийся с настоящим руководством по эксплуатации.

Преобразователи соответствуют комплекту документации АГБР.416.00.00, требованиям главы 7.3 ПУЭ (Правила устройства электроустановок), ГОСТ 12.2.007.0, ГОСТ 12.2.003.

Предприятие оставляет за собой право на изменение конструкции преобразователей и типов комплектующих изделий без ухудшения его характеристик.

## <span id="page-3-0"></span>**1 ОПИСАНИЕ И РАБОТА**

#### <span id="page-3-1"></span>**1.1 Назначение**

1.1.1 Преобразователи предназначены для непрерывного измерения и преобразования избыточного давления газообразных и жидких сред в выходной сигнал интерфейса связи RS485.

1.1.2 Область применения: системы автоматического контроля, регулирования и управления технологическими процессами на предприятиях газовой, металлургической, химической, пищевой отраслях промышленности.

1.1.3 Рабочая среда для преобразователя — жидкости, пар, газы, парогазовые и газовые смеси, по отношению к которым титановый сплав ВТ-9 по ГОСТ 19807 (ОСТ 1.90006-86) и сталь 12Х18Н10Т по ГОСТ 5632 являются коррозионностойкими. Не допускается кристаллизация или затвердевание рабочей среды в приемнике датчика пульсирующего давления.

1.1.4 Преобразователи относятся к изделиям ГСП (Государственная система промышленных приборов и средств автоматизации.

Преобразователи в соответствии с ГОСТ Р 52931 классифицируются следующим образом:

− по наличию информационной связи преобразователи предназначены для информационной связи с другими изделиями;

− по виду энергии носителя сигналов в канале связи являются электрическими;

− в зависимости от эксплуатационной законченности относятся к изделиям третьего порядка;

− по устойчивости к механическим воздействиям преобразователи являются виброустойчивыми

− по защищенности от воздействия окружающей среды защищены от проникновения внутрь пыли и воды и соответствуют группе IP54 в соответствии с ГОСТ 14254.

1.1.5 Преобразователи предназначены для работы при атмосферном давлении от 66,0 до 106,7 кПа (от 495 до 800 мм рт. ст.) и соответствуют группе исполнения Р2 по ГОСТ Р 52931.

1.1.6 Преобразователи допускают эксплуатацию в условиях длительного и кратковременного наклона.

1.1.7 Преобразователи относятся к изделиям одноканальным, однофункциональным, восстанавливаемым и ремонтируемым только в условиях предприятия-изготовителя.

1.1.8 Конструкция и покрытие преобразователей обеспечивают устойчивость к маслам и моющим веществам.

1.1.9 Преобразователи не содержат материалов и веществ, вредных в экологическом отношении для человека и окружающей среды, поэтому при эксплуатации (применении), испытаниях, хранении, транспортировании и утилизации не оказывают воздействия, опасного в экологическом отношении.

#### <span id="page-4-0"></span>1.2 Технические характеристики

 $1.2.1$ Верхний предел (ВПИ) измеряемого избыточного давления 1,6 или 3,2 МПа в зависимости от исполнения датчика пульсирующего давления.

Номинальная статическая характеристика преобразователей линейная, 1.2.2 соответствует виду:

$$
Y = Y_{\rm H} + \frac{(Y_{\rm B} - Y_{\rm H})}{(P_{\rm B} - P_{\rm H})} (P - P_{\rm H}),
$$

гле  $Y$  — текущее значение выходного электрического сигнала (или цифрового кода) преобразователей;

 $P$  — значение измеряемой физической величины;

 $Y_{\rm H}$ ,  $Y_{\rm B}$  — соответственно нижнее и верхнее предельные значения выходного сигнала:

 $P_{\rm H}$ ,  $P_{\rm B}$  — соответственно нижний и верхний пределы измерений.

Пределы допускаемого значения основной приведенной погрешности 1.2.3 измерения у составляют  $\pm 0.5$  % от верхнего предела измерения. Вариация выходного сигнала не превышает половины пределов основной приведенной погрешности.

Неравномерность амплитудно-частотной характеристики в диапазоне  $1.2.4$ частот от 0 до 100 Гц не превышает  $\pm 10\%$ .

 $1.2.5$ Пределы допускаемого значения приведенной дополнительной погрешности, связанной с изменением температуры окружающей среды составляет  $\pm 0.15\%/10^{\circ}$ C.

Преобразователи с ВПИ 1,6 МПа устойчивы к воздействию испытательного  $1.2.6$ давления 3,0 МПа с ВПИ 3,2 Мпа – 6 МПа и выдерживают перегрузку испытательным давлением в течение 15 минут. Преобразователи — прочные и герметичные после воздействия предельно-допустимого перегрузочного давления 3,0 МПа ЛЛЯ преобразователя с ВПИ 1,6 МПа и давления 7,5 МПа для преобразователя с ВПИ 3,2 МПа длительностью 1 минута.

1.2.7 Погрешность измерения преобразователей при изменении внешнего давления от 92,0 кПа до 106,7 кПа не должна превышать 0,1 %.

возлействием 1.2.8 Дополнительная погрешность. вызванная внешнего переменного магнитного поля напряжённостью 400 А/м, частотой 50 Гц или внешнего постоянного магнитного поля напряжённостью 400 А/м не превышает 0.2 $\gamma$ .

По устойчивости и прочности к вибрации преобразователи соответствуют 1.2.9 группе G2 по ГОСТ Р 52931. Дополнительная погрешность, связанная с воздействием вибрации, не превышает  $\pm 0.1 P_{max}/P_B$ .

1.2.10 Преобразователи являются устойчивыми и прочными к воздействию:

- многократных механических ударов с ускорением  $\pm 50$  м/ $c^2$  (5g);

- акустического шума с уровнем звукового давления (относительно давления  $2*10^{-5}$  Па) не более 150 дБ в диапазоне частот 30-10000 Гц;

1.2.11 Номинальное значение напряжения питания преобразователей 24  $\pm$  0,5 B, пределы допускаемого напряжения питания от 21 до 30 В. Дополнительная погрешность, связанная с изменением напряжения питания не превышает 0,2γ.

1.2.12 Потребляемая преобразователем мощность не превышает 1,0 В⋅А.

1.2.13 Аналоговые выходные цепи преобразователя содержат твердотельные реле. Выходные цепи предназначены для передачи сигнала исправного состояния, сигнала «Помпаж НЗ» (нормально замкнутый (закрытый) переключающий контакт), «Помпаж НО» (нормально разомкнутый (открытый) переключающий контакт). Выходные цепи обеспечивают коммутацию тока до 20 мА напряжением до 50 В. Цепь «Помпаж» - трёхпроводная электрическая цепь постоянного тока содержит твердотельное реле в виде двух групп переключающих контактов с общим контактом. Аналоговая цепь «Предупреждение помпажа» (нормально разомкнутый (открытый) переключающий контакт) предназначен для передачи сигнала предпомпажного состояния. Для ограничения протекающего тока в выходных цепях установлены сопротивление номиналом 600 Ом.

1.2.14 Аналоговые входные цепи – цепь «Тест +», цепь «Тест –», предназначены для осуществления контроля функционирования (диагностики) преобразователя. Во входной цепи для ограничения тока установлен резистор сопротивлением 10 кОм.

1.2.15 Аналоговые входные и выходные цепи гальванически изолированы от цепей питания и цепей цифрового интерфейса.

1.2.16 Электрическая изоляция преобразователей относительно корпуса выдерживает в течение 1 минуты испытательное напряжение практически синусоидальной формы частоты 50 Гц с действующим значением 600 В в нормальных климатических условиях.

1.2.17 Электрическое сопротивление изоляции преобразователей относительно корпуса в нормальных климатических условиях не менее 20 МОм.

1.2.18 Вид климатического исполнения преобразователей по ГОСТ15150 соответствует группе У2, но для диапазона температур от минус 50 до 105 °С.

1.2.19 По устойчивости и прочности к воздействию температур окружающей среды и влажности преобразователи относятся к группе С4 по ГОСТ Р 52931.

1.2.20 Преобразователи производят измерение значений с частотой 1200 или 600 Гц. Последовательность полученных значений обрабатывается в соответствии с установленными алгоритмами по определению скорости падения давления воздуха и величине относительных пульсаций давления воздуха.

1.2.21 Преобразователь по интерфейсу связи выдает следующие параметры:

- статус преобразователя, в котором отображены состояние сигналов «Исправность», «Помпаж НО», «Предупреждение помпажа», «Тест» и другая диагностическая информация;
- среднее значение давления в течение установленного интервала времени  $P_{cp}$  в установленных единицах давления;
- величину провала давления ∆Р в установленных единицах давления;
- отношение величины провала давления к среднему значению давления  $\Delta P/P_{cp}$ ;
- среднее квадратическое отклонение давления за установленный промежуток времени, σ в установленных единицах давления;
- отношение среднего квадратического отклонения к среднему значению давления  $\sigma/P_{\text{CD}}$ ;
- По умолчанию установленными единицами давления являются кПа.

1.2.22 Состояние сигналов «Помпаж НО», «Предупреждение помпажа» и «Исправность» отображается в байте статуса преобразователя давления, кроме того, они продублированы выходными цепями твердотельных реле.

1.2.23 Интерфейс связи преобразователя с внешними устройствами - RS485, протокол MODBUS RTU.

1.2.24 Преобразователи не выходят из строя при обрыве линии связи, при кратковременном (не более 10 с) коротком замыкании линии связи.

1.2.25 Преобразователи не выходят из строя при подаче напряжения питания обратной полярности.

1.2.26 Габаритные и установочные размеры приведены в приложении В.

1.2.27 Средний срок службы преобразователей до списания - 14 лет.

### <span id="page-7-0"></span>**1.3 Комплектность датчика пульсирующего давления**

1.3.1 Комплектность датчика пульсирующего давления приведена в таблице 1.

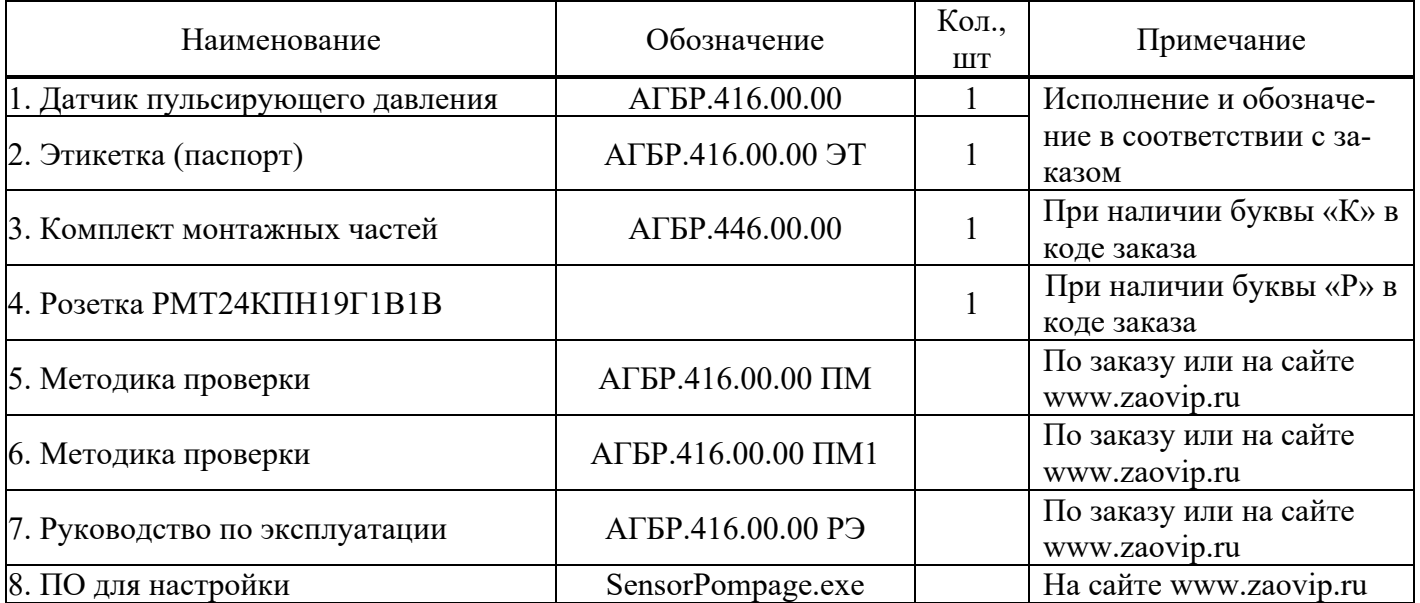

Таблица 1 — Комплектность датчика пульсирующего давления

#### <span id="page-7-1"></span>**1.4 Устройство и работа датчика пульсирующего давления**

1.4.1 Преобразователь состоит из чувствительного элемента и блока электроники. Подача измеряемого давления осуществляется через штуцер с резьбой М14×1. Присоединение к трубопроводам с другой резьбой осуществляется при помощи КМЧ, поставляемой по заказу.

1.4.2 Принцип действия преобразователя давления основан на преобразовании разности давления измеряемой среды и давления внутри корпуса, воздействующей на мембрану чувствительного элемента, в электрический сигнал, пропорциональный механической деформации мембраны. Сигнал чувствительного элемента поступает на вход АЦП и преобразуется в цифровую форму.

Для получения информации об абсолютном давлении измеряемой среды используется преобразователь абсолютного давления, измеряющий давление внутри корпуса преобразователя давления, сигнал которого обрабатывается дополнительным АЦП.

Цифровые сигналы АЦП считываются микроконтроллером, корректируются с учётом настроечных коэффициентов, устраняющих нелинейности и температурные зависимости чувствительных элементов, преобразуется в величину абсолютного или избыточного давления в зависимости от исполнения преобразователя. Последовательность полученных значений обрабатывается в соответствие с установленными алгоритмами по следующим двум условиям:

1) Скорости падения давления воздуха за компрессором;

2) Величине относительных пульсаций давления.

Оба условия анализируются лишь в том случае, если средний уровень давления превышает установленный минимальный уровень Pmin<sub>1</sub> или Pmin<sub>2</sub>.

Уровни Pmin<sub>1</sub> или Pmin<sub>2</sub> эквивалентны гистерезису по давлению - при возрастании давления от 0 до значения, обозначаемого Рg контролируемой границей минимального уровня является Pmin<sub>1</sub>, далее контролируемой границей минимального уровня является Pmin<sub>2</sub>; при уменьшении давления границей остается Pmin<sub>2</sub>, заменяемая на Pmin<sub>1</sub> при падении давления ниже этого уровня.

Условия 1 и 2 имеют независимые критерии определения нештатной ситуации.

При первом условии – это отношение скорости падения давления А (изменения давления за интервал прореживания I) к среднему значению давления P1, определяемому за заданный промежуток времени Т1.

При втором условии - это отношение среднего квадратического отклонения к среднему уровню давления Р2, определяемому за другой заданный промежуток времени Т2.

Для второго условия вводятся два критерия – пороговая величина В1 для интервала давлений ниже Рg и пороговая величина В2, распространяющаяся на диапазон давлений, превышающий Рg.

Анализ условий производится в каждом измерительном цикле с периодом 0,83 или 1,66 мс и при превышении величины А по первому условию или величин В2 (или ВЗ в зависимости от среднего уровня давления) по второму условию N1 раз подряд формируется сигнал «ПОМПАЖ НО».

Сигнал «Предупреждение Помпажа» формируется по точно таким же образом, как и «Помпаж НО», только при этом пороговой величиной служит константа В3, величина которой меньше любой из констант А, В1 или В2.

Сформированный сигнал «ПОМПАЖ НО» удерживается в этом состоянии в течении N2 циклов независимо от выполнения условия его формирования (количество циклов эквивалентно интервалу времени, необходимому для обнаружения этого события системой управления), сигнал «Предупреждение Помпажа» формируется только на время выполнения соответствующих условий и снимается немедленно после их невыполнения.

Все перечисленные параметры могут быть в определенных пределах изменены по каналу связи.

Входным сигналом является дискретный сигнал «Тест», при появлении которого состояние сигналов «ПОМПАЖ НО» и «ПОМПАЖ НЗ» меняется на противоположное.

Датчик имеет также энергонезависимую память, в которой производится непрерывная регистрация следующих параметров:

- статуса датчика, содержащего признаки помпажа, предупреждения помпажа, а также условия, по которым эти признаки установлены;

- среднего уровня давления;
- отношения величины падения давления с среднему уровню;
- значение среднего квадратического отклонения;
- отношения среднего квадратического отклонения к среднему уровню давле-

ния:

-рассчитанное значение давления в измерительном цикле.

При отсутствии нештатной ситуации запись указанных параметров выполняется по кольцу внутри одной половины страницы памяти. При возникновении признака «Помпаж» запись архива выполняется на другой половине страницы памяти до ее заполнения, после чего в эту страницу производится запись метки времени, представляющей собой общее время работы датчика и осуществляется переход на следующую страницу памяти и так далее.

Подобный алгоритм записи позволит зафиксировать три последних события длительностью 3,4 с до установки датчиком сигнала «Помпаж НО» и 3,4 секунды после этого сигнала для измерительного цикла 1,66 мс. При этом датчик не требует никаких дополнительных сигналов или действий по разблокированию памяти для осуществления последующей записи.

Рассчитанные величины из датчика передаются по запросу системы управления по интерфейсу RS485 (протокол MODBUS RTU). При значениях  $\Delta P/P$ ср (1 условие) и о/Рер (2 условие) в установленных границах:

- разомкнут нормально разомкнутый (открытый) переключающий контакт (Помпаж НО);

замкнут нормально замкнутый (закрытый) переключающий контакт  $\omega_{\rm{max}}$ (Помпаж НЗ). Превышение значений ДР/Рср и о/Рср установленных границ является критерием помпажа, что отображается в байте статуса устройства и дублируется перекидыванием состояния контактов твердотельного реле «Помпаж»:

- замкнут нормально разомкнутый (открытый) переключающий контакт (Помпаж НО);

- разомкнут нормально замкнутый (закрытый) переключающий контакт (Помпаж НЗ).

Преобразователь давления постоянно производит проверку входных данных на установленные границы, размыкая при обнаруженном несоответствии контакт твердотельного реле «Исправность».

Проверка исправности (диагностика) электрической схемы преобразователя осуществляется путём подачи на контакты "Тест +" и "Тест -" сигнала проверки по двухпроводной схеме в виде напряжения постоянного тока от 16 до 32 В. Для преобразователей в режиме контроля функционирования (диагностики) должены быть выданы выходные сигналы «Помпаж НО» и «Помпаж НЗ», инверсные фактическому состоянию сигналов преобразователя на момент проверки (контроля).

# <span id="page-9-0"></span>1.5 Маркировка

На корпусе преобразователя маркируются надписи в соответствии с КД:  $1.5.1$ 

- товарный знак или наименование предприятия-изготовителя;  $\omega_{\rm{eff}}$
- наименование и (или) тип преобразователей;
- порядковый (заводской) номер преобразователя по системе нумерации  $\omega_{\rm{eff}}$ предприятия-изготовителя:
- дата изготовления.

 $1.5.2$ Оттиски клейм ОТК изготовителя ставятся в соответствующие разделы этикетки.

#### <span id="page-10-0"></span>**1.6 Упаковка**

1.6.1 Упаковка преобразователей обеспечивает их сохранность при хранении и транспортировании.

1.6.2 Вместе с преобразователем в тару укладывается этикетка.

# <span id="page-10-1"></span>**2 ИСПОЛЬЗОВАНИЕ ПО НАЗНАЧЕНИЮ**

#### <span id="page-10-2"></span>**2.1 Эксплуатационные ограничения**

2.1.1 Не допускается применение преобразователя для измерения давления сред, агрессивных по отношению к материалам конструкции преобразователей, контактирующим с измеряемой средой.

2.1.2 Не допускается механическое воздействие на мембрану приемника давления преобразователя со стороны полости измерительного блока.

2.1.3 При эксплуатации преобразователя необходимо исключить накопление и замерзание конденсата в рабочей камере преобразователя.

2.1.4 Электропитание преобразователя осуществляется от стабилизированного источника напряжения постоянного тока. Источник питания, используемый для питания, должен удовлетворять следующим требованиям:

- номинальное выходное напряжение  $24.0 \pm 0.5$  B;

- сопротивление изоляции не менее 100 МОм;

- выдерживать испытательное напряжение 1,5 кВ при проверке электрической прочности изоляции;

- пульсация (двойная амплитуда) выходного напряжения не более 0,5 % от номинального значения выходного напряжения при частоте гармонических составляющих, не превышающей 500 Гц.

## <span id="page-10-3"></span>**2.2 Подготовка преобразователя к использованию**

2.2.1 При получении преобразователя необходимо осмотреть упаковку и, убедившись, что она не имеет повреждений, произвести распаковку.

2.2.2 Проверить комплектность преобразователя в соответствии с 1.3.

2.2.3 После транспортирования в условиях отрицательных температур окружающей среды первое подключение преобразователя к источнику электропитания допускается после выдержки не менее 3 часов в нормальных условиях по ГОСТ 15150.

2.2.4 При монтаже преобразователя на объекте (вводе в эксплуатацию) необходимо руководствоваться настоящим РЭ, главой 3.4 ПТЭЭП, главой 7.3 ПУЭ, а также:

- габаритными чертежами преобразователя;

- другими документами, действующими на предприятии, регламентирующими использование средств измерения давления.

2.2.5 Положение преобразователя при монтаже — произвольное, удобное для монтажа, демонтажа и обслуживания.

2.2.6 При монтаже преобразователя усилие затягивания, прикладываемого к гайке корпуса, не должно превышать 60 Н×м.

2.2.7 Для преобразователя давления уплотнение для соединения типа 1 - 3 исполнение 1 по ГОСТ 25164 рекомендуется выполнять с помощью прокладки.

Монтаж преобразователя на месте установки осуществляется гаечным ключом за шестигранник штуцера.

2.2.8 При монтаже преобразователя следует учитывать следующие рекомендации:

‐ преобразователь соединять с измеряемым объемом металлической трубкой с Dу > 6 мм и длиной не более 0,5 м;

‐ преобразователь располагать выше штуцера приемника.

2.2.9 Подключение преобразователя к линии связи и источнику питания осуществляется кабелем с изоляцией и числом проводов, соответствующим числу проводников в линии связи. Рекомендуемое сечение проводов кабеля от 0,2 до 0,5 мм<sup>2</sup>. Цепи питания и линию связи следует выполнять в виде витых пар в экране.

2.2.10 Провод электрического соединения (заделку кабеля) следует выполнять таким образом, чтобы обеспечить степень защиты от проникновения пыли и влаги не ниже IP54.

2.2.11 Рекомендуемая схема внешних электрических соединений при установке на объекте приведена в приложении Г.

2.2.12 Рекомендуемые монтажные гнёзда для установки преобразователя давления приведены в приложении Д.

## <span id="page-11-0"></span>**2.3 Эксплуатация преобразователя**

2.3.1 При эксплуатации преобразователь подвергается периодическим осмотрам. При осмотре необходимо проверить:

- отсутствие повреждений соединительных проводов и кабелей;

- исправное состояние оболочки преобразователей;

- болты, гайки, зажимы должны быть застопорены посредством состава, а крышки преобразователя с корпусом соединены с использованием пружинистой планки;

Эксплуатация преобразователя с нарушением указанных требований запрещается.

Эксплуатацию преобразователей производить с соблюдением требований, главы 3.4 ПТЭЭП и настоящего руководства.

2.3.2 Осмотр и устранение замеченных недостатков производить при отсутствии давления в газовой или гидравлической линии, при отключенном электропитании и отсоединённой соединительной электрической линии связи.

2.3.3 Характерные неисправности и методы их устранения приведены в таблине 2.

Таблица 2 — Характерные неисправности преобразователя и методы их устранения

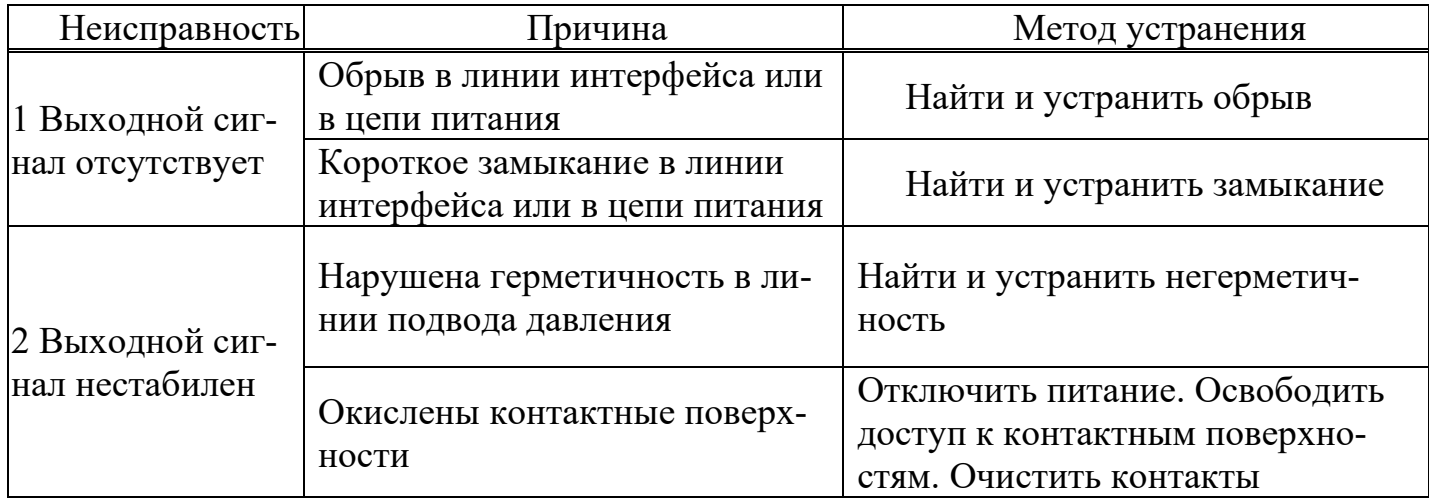

#### <span id="page-12-0"></span>**3 ТЕХНИЧЕСКОЕ ОБСЛУЖИВАНИЕ**

3.1 При выпуске с предприятия-изготовителя преобразователь настраивается на верхний предел измерения избыточного давления, при этом нижний предел измерения избыточного давления равен нулю.

3.2 Проверка преобразователей осуществляется в соответствии с документом АГБР.416.00.00 ПМ.

3.3 Проверка дискретных выходов преобразователей на нагрузочную способность осуществляется в соответствии с документом АГБР.416.00.00 ПМ1.

3.4 Меры безопасности

3.4.1 По способу защиты человека от поражения электрическим током преобразователь относится к классу «III» по ГОСТ 12.2.007.0.

3.4.2 К работе с преобразователем допускаются лица, аттестованные для работы с сосудами под давлением, прошедшие проверку знаний «Правил технической эксплуатации электроустановок потребителей» ПТЭЭП и «Межотраслевых правил по охране труда (Правил безопасности) при эксплуатации электроустановок» (ПОТ Р М-016-2001 РД153-34.0-03.150-00), имеющие право работать с электроустановками напряжением до 1000 В и прошедшие инструктаж по технике безопасности.

3.4.3 Замену, присоединение и отсоединение преобразователя от магистрали, подводящей давление, следует производить при отсутствии давления в магистрали и отключённом электрическом питании.

#### <span id="page-12-1"></span>**4 ТЕКУЩИЙ РЕМОНТ**

4.1 Преобразователь, для которого выявлено несоответствие техническим характеристикам, указанным в этикетке и 1.2 при проведении входного контроля или при эксплуатации, направляется на предприятие-изготовитель.

4.2 Запрещается вне предприятия-изготовителя разбирать преобразователь, проводить доработку монтажа, а также производить замену электронных компонентов, чувствительного элемента и ремонт преобразователей.

# <span id="page-13-0"></span>**5 ХРАНЕНИЕ**

5.2 Хранение преобразователей осуществляется в упакованном виде в закрытых помещениях (хранилищах).

5.3 Допускаются следующие условия хранения:

- температура воздуха от минус 50 до плюс 50 °С;

- относительная влажность воздуха до 98% при температуре до 25 °С;

- воздух в помещении для хранения не должен содержать паров кислот, щелочей и других химических агрессивных смесей;

- условия хранения преобразователей без упаковки — «1» по ГОСТ 15150.

# <span id="page-13-1"></span>**6 ТРАНСПОРТИРОВАНИЕ**

6.2 При транспортировании в части воздействия климатических факторов внешней среды соблюдать требования группы 4 (Ж2) ГОСТ 15150, а в части воздействия механических факторов — условия Л ГОСТ 23216.

6.3 Транспортирование производить в упаковке предприятия-изготовителя. Допускается транспортировать преобразователи всеми видами наземного и водного транспорта на любые расстояния с соблюдением правил, утверждённых соответствующими транспортными ведомствами.

## <span id="page-13-2"></span>**7 УТИЛИЗАЦИЯ**

7.2 Утилизация преобразователей производится в порядке, установленном на предприятии-потребителе.

7.3 Утилизация драгоценных материалов проводится в соответствии с требованиями инструкции Министерства финансов Российской Федерации, утверждённой приказом № 68Н от 29 августа 2001 года.

# <span id="page-13-3"></span>**8 ГАРАНТИИ ИЗГОТОВИТЕЛЯ**

8.1 Поставщик (изготовитель) гарантирует соответствие преобразователей требованиям технических условий при соблюдении потребителем условий эксплуатации (применения), транспортирования, хранения, монтажа и эксплуатации, установленных в настоящем РЭ.

8.2 Средняя наработка на отказ – 25000 часов, не менее.

АГБР.416.00.00 РЭ изм.4 стр. 14 из 38

8.3 Критерием отказа является несоответствие технического состояния СПЗ требованиям эксплуатационной документации.

8.4 Назначенный ресурс – 150000 часов или назначенный срок службы – 40 лет.

- 8.5 Ресурс до первого капитального ремонта 25000 часов; в том числе гарантийный ресурс – 8000 часов.
- 8.6 Межремонтный ресурс 25000 часов;

в том числе гарантийный ресурс – 8000 часов.

8.7 Гарантийный срок службы (до первого капитального ремонта и до очередного капительного ремонта) – 6 лет.

8.8 Срок хранения преобразователей – 2 года без учета срока службы.

8.9 Гарантия не распространяется на преобразователи с нарушением пломб, а также на преобразователи, подвергшиеся любым посторонним вмешательствам в конструкцию или имеющие внешние повреждения.

8.10 Гарантия не распространяется на электрический соединитель, монтажные, уплотнительные, защитные и другие изделия, а также программное обеспечение, входящие в комплект поставки преобразователя давления.

<span id="page-14-0"></span>8.11 Гарантийное обслуживание и капитальный ремонт производятся предприятием-изготовителем. Постгарантийный ремонт преобразователей производится по отдельному договору.

#### Приложение А

(обязательное)

## <span id="page-15-0"></span>Протокол обмена датчика пульсирующего давления на основе протокола **MODBUS RTU**

#### 1 Описание протокола MODBUS RTU

1.1 Протокол MODBUS RTU (далее MODBUS) определяет структуру сообщений, которая используется и распознается устройствами, подключенными к каналу передачи данных (магистрали или линии связи)

1.2 MODBUS описывает способ запроса устройством доступа к другим устройствам, способ ответа на запросы, методы определения ошибок и реакции на ошибки.

1.3 MODBUS устанавливает, как устройства распознают предназначенные для них сообщения, определяют предписанные им действия, выделяют данные или информацию из сообщений, а также как устройства формируют формат ответного сообщения.

1.4 MODBUS предполагает одно активное (запрашивающее) устройство в линии (мастер - MASTER), которое может опрашивать множество пассивных подчиненных устройств (SLAVE), обращаясь к ним по уникальному в линии адресу.

1.5 Синтаксис команд MODBUS позволяет адресовать 247 устройств, подключенных к линии. Ограничение адресного пространства (247 вместо 255) принято для возможности реализации дополнительных функциональных возможностей (поиск устройств, поиск новых устройств и т.п.).

## 2 Физические характеристики канала передачи данных

2.1 Способ передачи данных — асинхронный полудуплекс.

2.2 Скорость передачи выбирается из ряда значений 1,2 кбод; 2,4 кбод; 4,8 кбод; 9,6 кбод, 19,2 кбод; 38,4 кбод; 57,6 кбод; 115,2 кбод.

2.3 Формат посылки (кадра) фиксирован (раздел 4)

2.4 Максимальное количество устройств в одной сети без повторителей — 32.

2.5 Максимальное расстояние передачи без повторителей — не более 1200 м.

## 3 Обмен сообщениями в линии связи (режимы MASTER и SLAVE)

3.1 MODBUS подразумевает наличие в линии только одного ведущего устройства (MASTER) и множества (возможно также только одно) подчиненных или ведомых устройств (SLAVE).

3.2 Командно-информационный обмен сообщениями в линии связи реализуется по методу ведущий-ведомый (MASTER-SLAVE) в пакетном режиме по принципу «команда-ответ», при котором только MASTER может начать обмен (выдать запрос). Подчиненные устройства (SLAVE) по запросу ведущего принимают данные, передают запрашиваемые данные или выполняют указанные ведущим действия.

3.3 MASTER может обращаться только к конкретно адресуемому устройству. Инициатива проведения обмена всегда исходит от MASTER. Ведомые устройства всегда слушают линию связи. MASTER подает запрос (посылка, последовательность байт) в линию и переходит в состояние прослушивания линии связи. Ведомое устройство отвечает на запрос, пришедший в его адрес.

3.4 Окончание ответной посылки MASTER определяет по временному интервалу между окончанием приема предыдущего байта и началом приема следующего. Если этот интервал превысил время, необходимое для приема 1,5 байт на заданной скорости передачи, прием кадра ответа считается завершенным.

3.5 MASTER может передавать следующее сообщение (другому узлу или тому же) сразу по получению ответа на предыдущее (либо окончанию времени ожидания).

3.6 При невозможности выполнить предписанные действия SLAVE формирует сообшение об ошибке и отсылает его как ответное сообщение.

3.7 Информация передается 8-битными символами и используется весь диапазон допустимых значений (0 - 255).

#### 4 Формат кадра

4.1 Кадры запроса и ответа по протоколу MODBUS имеют фиксированный формат и содержат следующие поля, приведенные в таблице А.1.

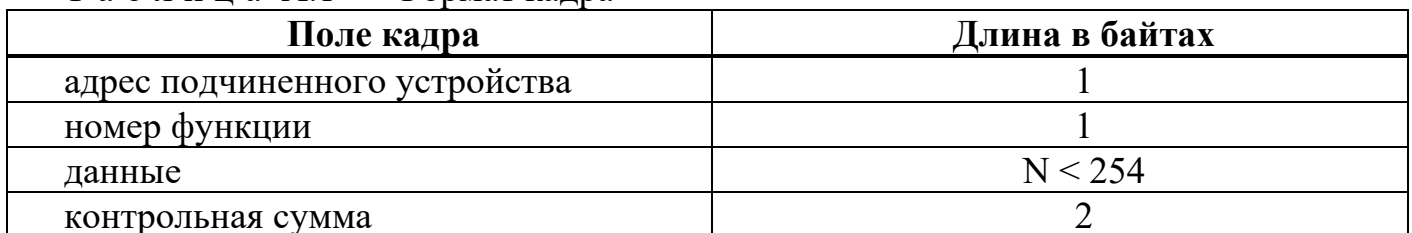

 $T a 6 \pi$  и н  $a A 1 - \Phi$ ормат калра

адрес подчиненного устройства - первое однобайтное поле кадра. Оно содержит адрес подчиненного устройства, к которому адресован запрос. Подчиненные устройства отвечают только на запросы, поступившие в их адрес. Ответ также начинается с адреса отвечающего устройства. Может изменяться от 1 до 247;

номер функции - это следующее однобайтное поле кадра. Оно говорит подчиненному устройству, какие данные или выполнения какого действий требует от него ведущее устройство. Описание поддерживаемых функций приводится в разделе 6;

данные - поле содержит информацию, необходимую подчиненному устройству для выполнения заданной мастером функции или (в ответе) информацию о выполнении указанных действий. Длина и формат поля зависит от номера функции;

контрольная сумма - заключительное двухбайтное поле кадра, содержащее циклическую контрольную сумму CRC-16 всех предыдущих полей кадра. Контрольная сумма завершает как кадр запроса, так и ответа и используется принимающей стороной для контроля принятой информации на предмет обнаружения ошибок передачи. CRC добавляется к сообщению последним полем младшим байтом вперед.

#### 4.2 Формат каждого байта указан в таблице А.2

| Характеристика      | Значение                                                             |  |  |  |  |
|---------------------|----------------------------------------------------------------------|--|--|--|--|
| Система кодирования | 8-битовая двоичная, шестнадцатеричная                                |  |  |  |  |
| Старт бит           | 1 старт бит                                                          |  |  |  |  |
| Число бит на символ | 8 бит данных, младшим значащим разрядом вперед                       |  |  |  |  |
| Четность            | 1 бит четности или без бита четности, в зависимости от<br>требований |  |  |  |  |
| Стоп бит            | 1 или 2 стоповых бита, в зависимости от требований                   |  |  |  |  |

Таблица А.2 — Формат байта

Сообщение начинается с интервала тишины равного времени передачи 3,5 символов при данной скорости передачи в сети. Первым полем затем передается адрес устройства.

Вслед за последним передаваемым символом также следует интервал тишины продолжительностью не менее 3,5 символов. Новое сообщение может начинаться после этого интервала. Фрейм сообщения передается непрерывно.

Если интервал тишины продолжительностью 1,5 символа возник во время передачи фрейма, принимающее устройство заканчивает прием сообщения и следующий байт будет воспринят как начало следующего сообщения.

## **5 Расчет контрольной суммы и возможные ошибки**

5.1 Во время обмена данными могут возникать ошибки двух типов:

- коммуникационные ошибки, связанные с искажениями при передаче (транспортировке) данных;

- ошибки функционирования.

5.2 Коммуникационные ошибки обнаруживаются при помощи фреймов символов, контроля четности и циклической контрольной суммы CRC-16. При обнаружении любой из этих ошибок сообщение считается недостоверным и в случае приема его SLAVE, ответ не выдается. В этом случае MASTER, не получив за установленное время ответ, считает сообщение не переданным и может организовать повторную передачу, либо предпринять другие действия.

5.3 Контрольная сумма рассчитывается стандартным для MODBUS способом. Результат вычисления передается в линию связи, начиная с младшего байта.

# **6 Пример вычисления CRC-16 для сообщения:**

6.1 Заполнить значение 16-разрядного регистра «1».

6.2 Произвести операцию «исключающее ИЛИ» первых 8 бит (первого байта) со старшими разрядами (старшим байтом) 16-разрядного регистра. Результат поместить в 16-разрядный регистр.

6.3 Сдвинуть 16-разрядный регистр на один бит вправо.

6.4a Если выдвинутый бит = «1», то произвести операцию «исключающее ИЛИ» 16-разрядного регистра с полиномом 1010 0000 0000 0001. Результат поместить в 16 разрядный регистр.

6.4b Если выдвинутый бит = «0», то переход к пункту 3.

6.5 Повторить пункты 3,4 восемь раз (сдвинуть весь байт).

6.6 Произвести операцию «исключающее ИЛИ» следующих 8 бит (следующий байт) со старшими разрядами (старшим байтом) 16-разрядного регистра. Результат поместить в 16-разрядный регистр.

6.7 Повторить пункты 6.3‒6.6, пока не будут обработаны все сообщения.

6.8 Содержимое 16-разрядного регистра будет хранить искомое значение CRC-16.

*Фрагмент программы, используемой для расчета контрольной суммы*

//Выход из программы – сумма CRC-16, которая передается в линию связи //начиная с младшего байта

//\*mas - указатель на массив информации

// dl - длина массива

```
unsigned short int RunCRC (unsigned char *mas, int dl) {
```
unsigned char \*ab, rabb;

```
int i, j;
unsigned short int Rc;
void *av;
 av = & Rc;
  ab=av;
  Rc=0xFFFF;
 for(i=0; i< dl; i++) {
   rabb=mas[i];
  ab[0] = ab[0] ^ rabb;
  for(j=0; j< 8; j++) {
    if (Rc & 0x0001) {
     Rc=Rc>>1:
     \text{Rc} = \text{Rc} \wedge 0 \text{xA} 001;
     } else {
     Rc=Rc>>1;
     }
   }
  }
  return(Rc);
}
// ----------------------------------------------------- //
unsigned int AnswerModbusSlave(char cCmd[], int Len)
{
```

```
unsigned int h,l;
h= RunCRC (cCmd,Len);
l=h&0xff; h=h>>8;
h=h&0xff;
cCmd[Len]=l;
cCmd[Len+1]=h;
 return(l+256*h);
}
```
#### *Фрагмент программы, используемой для расчета контрольной суммы (табличный способ)*

Предложенный способ подсчёта контрольной суммы используется для экономии времени.

#define CrcError 1 #define FunctionNotSupport 2 /\* CRC16 Table High byte \*/ static unsigned char CRC16Hi $[] = \{$ 0x00, 0xC1, 0x81, 0x40, 0x01, 0xC0, 0x80, 0x41, 0x01, 0xC0, 0x80, 0x41, 0x00, 0xC1, 0x81, 0x40, 0x01, 0xC0, 0x80, 0x41, 0x00, 0xC1, 0x81, 0x40, 0x00, 0xC1, 0x81, 0x40, 0x01, 0xC0, 0x80, 0x41, 0x01, 0xC0, 0x80, 0x41, 0x00, 0xC1, 0x81, 0x40, 0x00, 0xC1, 0x81, 0x40, 0x01, 0xC0, 0x80, 0x41, 0x00, 0xC1, 0x81, 0x40, 0x01, 0xC0, 0x80, 0x41, 0x01, 0xC0, 0x80, 0x41, 0x00, 0xC1, 0x81, 0x40, 0x01, 0xC0, 0x80, 0x41, 0x00, 0xC1, 0x81, 0x40, 0x00, 0xC1, 0x81, 0x40, 0x01, 0xC0, 0x80, 0x41, 0x00, 0xC1, 0x81, 0x40, 0x01, 0xC0, 0x80, 0x41, 0x01, 0xC0, 0x80, 0x41, 0x00, 0xC1, 0x81, 0x40, 0x00, 0xC1, 0x81, 0x40, 0x01, 0xC0, 0x80, 0x41, 0x01, 0xC0, 0x80, 0x41, 0x00, 0xC1, 0x81, 0x40, 0x01, 0xC0, 0x80, 0x41, 0x00, 0xC1, 0x81, 0x40, 0x00, 0xC1, 0x81, 0x40, 0x01, 0xC0, 0x80, 0x41, 0x01, 0xC0, 0x80, 0x41, 0x00, 0xC1, 0x81, 0x40, 0x00, 0xC1, 0x81, 0x40, 0x01, 0xC0, 0x80, 0x41, 0x00, 0xC1, 0x81, 0x40, 0x01, 0xC0, 0x80, 0x41, 0x01, 0xC0, 0x80, 0x41, 0x00, 0xC1, 0x81, 0x40, 0x00, 0xC1, 0x81, 0x40, 0x01, 0xC0, 0x80, 0x41, 0x01, 0xC0, 0x80, 0x41, 0x00, 0xC1, 0x81, 0x40, 0x01, 0xC0, 0x80, 0x41, 0x00, 0xC1, 0x81, 0x40, 0x00, 0xC1, 0x81, 0x40, 0x01, 0xC0, 0x80, 0x41, 0x00, 0xC1, 0x81, 0x40, 0x01, 0xC0, 0x80, 0x41, 0x01, 0xC0, 0x80, 0x41, 0x00, 0xC1, 0x81, 0x40,

```
0x01, 0xC0, 0x80, 0x41, 0x00, 0xC1, 0x81, 0x40,
0x00, 0xC1, 0x81, 0x40, 0x01, 0xC0, 0x80, 0x41,
0x01, 0xC0, 0x80, 0x41, 0x00, 0xC1, 0x81, 0x40,
0x00, 0xC1, 0x81, 0x40, 0x01, 0xC0, 0x80, 0x41,
0x00, 0xC1, 0x81, 0x40, 0x01, 0xC0, 0x80, 0x41,
0x01, 0xC0, 0x80, 0x41, 0x00, 0xC1, 0x81, 0x40
};
```
/\* CRC16 Table Low byte \*/ static char CRC16Lo $[] = \{$ 0x00, 0xC0, 0xC1, 0x01, 0xC3, 0x03, 0x02, 0xC2, 0xC6, 0x06, 0x07, 0xC7, 0x05, 0xC5, 0xC4, 0x04, 0xCC, 0x0C, 0x0D, 0xCD, 0x0F, 0xCF, 0xCE, 0x0E, 0x0A, 0xCA, 0xCB, 0x0B, 0xC9, 0x09, 0x08, 0xC8, 0xD8, 0x18, 0x19, 0xD9, 0x1B, 0xDB, 0xDA, 0x1A, 0x1E, 0xDE, 0xDF, 0x1F, 0xDD, 0x1D, 0x1C, 0xDC, 0x14, 0xD4, 0xD5, 0x15, 0xD7, 0x17, 0x16, 0xD6, 0xD2, 0x12, 0x13, 0xD3, 0x11, 0xD1, 0xD0, 0x10, 0xF0, 0x30, 0x31, 0xF1, 0x33, 0xF3, 0xF2, 0x32, 0x36, 0xF6, 0xF7, 0x37, 0xF5, 0x35, 0x34, 0xF4, 0x3C, 0xFC, 0xFD, 0x3D, 0xFF, 0x3F, 0x3E, 0xFE, 0xFA, 0x3A, 0x3B, 0xFB, 0x39, 0xF9, 0xF8, 0x38, 0x28, 0xE8, 0xE9, 0x29, 0xEB, 0x2B, 0x2A, 0xEA, 0xEE, 0x2E, 0x2F, 0xEF, 0x2D, 0xED, 0xEC, 0x2C, 0xE4, 0x24, 0x25, 0xE5, 0x27, 0xE7, 0xE6, 0x26, 0x22, 0xE2, 0xE3, 0x23, 0xE1, 0x21, 0x20, 0xE0, 0xA0, 0x60, 0x61, 0xA1, 0x63, 0xA3, 0xA2, 0x62, 0x66, 0xA6, 0xA7, 0x67, 0xA5, 0x65, 0x64, 0xA4, 0x6C, 0xAC, 0xAD, 0x6D, 0xAF, 0x6F, 0x6E, 0xAE, 0xAA, 0x6A, 0x6B, 0xAB, 0x69, 0xA9, 0xA8, 0x68, 0x78, 0xB8, 0xB9, 0x79, 0xBB, 0x7B, 0x7A, 0xBA, 0xBE, 0x7E, 0x7F, 0xBF, 0x7D, 0xBD, 0xBC, 0x7C, 0xB4, 0x74, 0x75, 0xB5, 0x77, 0xB7, 0xB6, 0x76, 0x72, 0xB2, 0xB3, 0x73, 0xB1, 0x71, 0x70, 0xB0, 0x50, 0x90, 0x91, 0x51, 0x93, 0x53, 0x52, 0x92, 0x96, 0x56, 0x57, 0x97, 0x55, 0x95, 0x94, 0x54, 0x9C, 0x5C, 0x5D, 0x9D, 0x5F, 0x9F, 0x9E, 0x5E, 0x5A, 0x9A, 0x9B, 0x5B, 0x99, 0x59, 0x58, 0x98, 0x88, 0x48, 0x49, 0x89, 0x4B, 0x8B, 0x8A, 0x4A, 0x4E, 0x8E, 0x8F, 0x4F, 0x8D, 0x4D, 0x4C, 0x8C, 0x44, 0x84, 0x85, 0x45, 0x87, 0x47, 0x46, 0x86, 0x82, 0x42, 0x43, 0x83, 0x41, 0x81, 0x80, 0x40 }; unsigned GetCRC16(unsigned char \*puchMsg, int DataLen)

```
\{
```

```
unsigned Index ; /* will index into CRC16 lookup table */
```

```
CRCHi = 0xFF; /* high byte of CRC16 initialized */
    CRCLo = 0xFF; /* low byte of CRC16 initialized */
    while (DataLen--){
        Index = CRCHi \land *puchMsg++; /* calculate the CRC16 */
        CRCHi = CRCLo \wedge CRC16Hi[Index];
        CRCLo = CRC16Lo[Index];
    }
    return ((unsigned)CRCLo << 8 | CRCHi) ;
}
// ----------------------------------------------------- //
unsigned int AnswerModbusSlavet(char cCmd[], int Len)
\{unsigned int h,l;
h=GetCRC16(cCmd,Len);
l=h&0xff; h=h>8;
h=h&0xff;
cCmd[Len]=l;
cCmd[Len+1]=h;
return (l+256*h);
}
```
#### *Пример запроса с контрольной суммой*

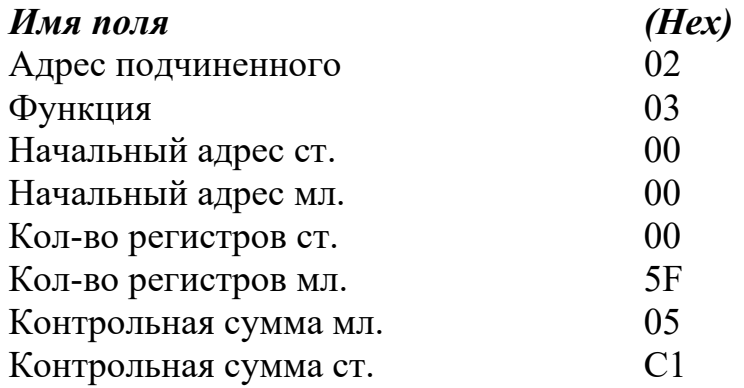

#### **7 Сообщения об ошибках**

7.1 Для сообщений об ошибках функционирования MODBUS предусматривает, что устройства могут отсылать ответы, свидетельствующие об ошибочной ситуации. Признаком того, что ответ содержит сообщение об ошибке, является установленный в 1

старший бит кода функции (команды). Пример такого ответа с описанием полей привелен ниже:

Таблица А.3

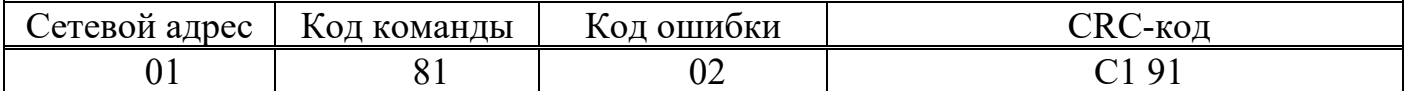

Могут быть отправлены ответы, имеющие следующие коды: Таблица А.4

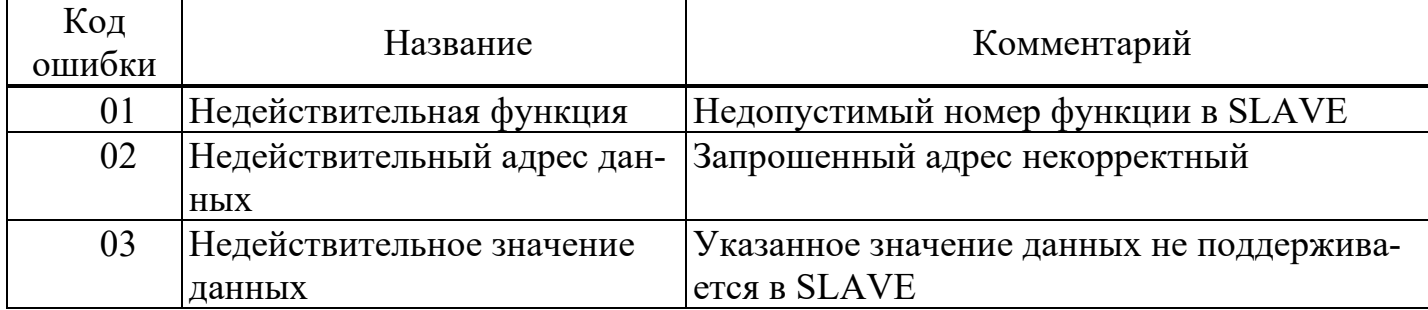

#### 8 Команды протокола MODBUS

8.1 Программное обеспечение преобразователя давления поддерживает три команды из стандартного подмножества команд протокола MODBUS.

В примерах для каждой команды первая таблица показывает состав запроса, вторая — правильного ответа. Значения должны быть описаны в шестнадцатеричной системе. Однобитные значения заполняют байты ответа с младших битов, начиная со значения первого запрошенного адреса. Оставшиеся биты, заполнены нулями. 16битные значения должны быть переданы старшим байтом вперед. Циклическая контрольная сумма CRC-16 передается младшим байтом вперед.

8.2 Чтение состояния регистров хранения (16-разрядных целочисленных переменных) — функция 03H.

Запрос, посылка устройства MASTER:

Таблица А.5

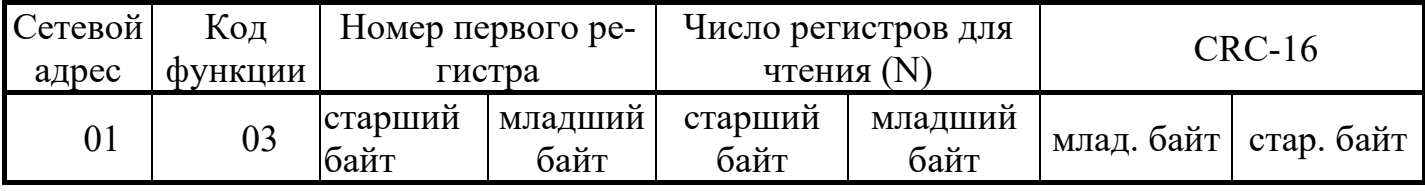

Ответ, посылка устройства SLAVE:

Таблица А.6

| Сетевой Код<br>адрес | функции | Число<br>байт в<br>ответе |               |                                                    |  | Данные (N×2 байт) |                                            | $CRC-16$      |               |
|----------------------|---------|---------------------------|---------------|----------------------------------------------------|--|-------------------|--------------------------------------------|---------------|---------------|
| 01                   | 03      | $N\times 2$               | стар.<br>байт | Значения<br>$1$ -го реги-<br>стра<br>млад.<br>байт |  | стар.<br>байт     | Значения<br>N-го регистра<br>млад.<br>байт | млад.<br>байт | стар.<br>байт |

8.3 Чтение статуса устройства — функция 07H

Запрос, посылка устройства MASTER:

Таблица А.7

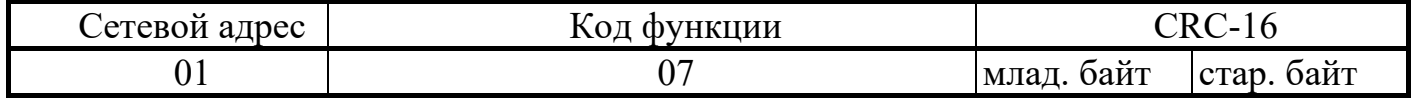

Ответ, посылка устройства SLAVE:

Таблица А.8

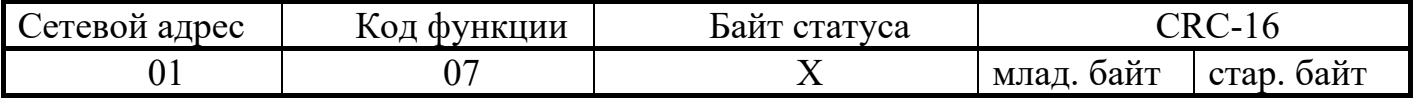

8.4 Изменение состояния регистров хранения (16-ти разрядных целочисленных переменных) — функция 10H

Запрос, посылка устройства MASTER:

Таблица А.9

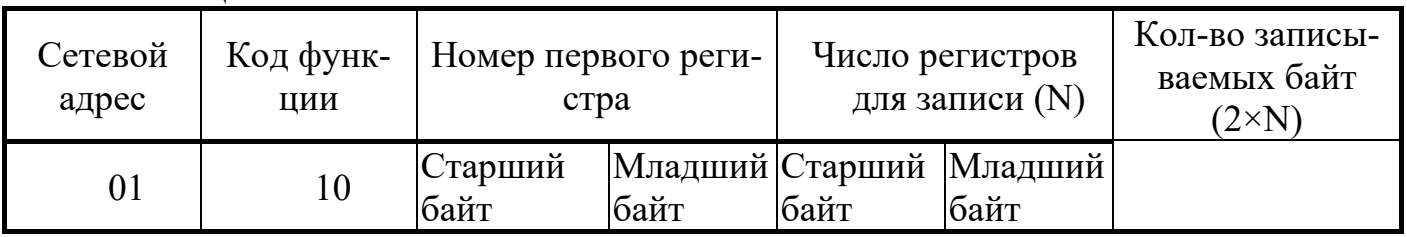

Таблица А.10

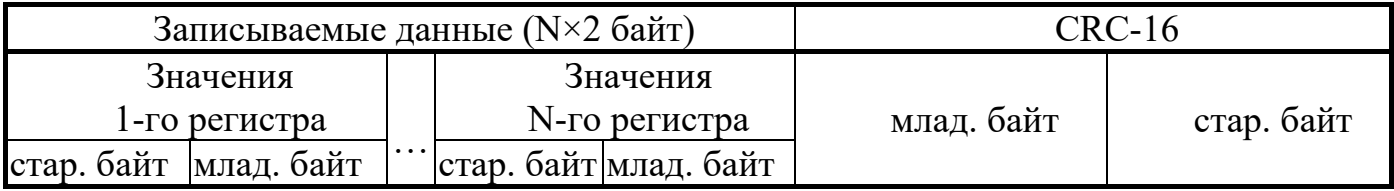

Ответ, посылка устройства SLAVE:

Таблица А.11

| Сетевой Код |                | Номер            |                                                                   | Кол-во записан-     | $CRC-16$ |  |  |  |
|-------------|----------------|------------------|-------------------------------------------------------------------|---------------------|----------|--|--|--|
| адрес       | <b>функции</b> | первого регистра |                                                                   | ных регистров $(N)$ |          |  |  |  |
|             | 10             | байт             | Старший Младший  Старший  Младший  млад. байт  стар. байт<br>байт | байт                | байт     |  |  |  |

8.5 Формат передачи данных

**Bool** — логическая переменная, (1 двоичный разряд).

Передаётся в любом бите регистра.

**Byte —** число в диапазоне от 0 до 255 (8 двоичных разрядов)

**Char** — символ в кодировке ASCII (8 двоичных разрядов).

Передаются в младшем байте регистра.

**Word** — в диапазоне от 0 до 65535 (16 двоичных разрядов)

**Int** — знаковое целое число в диапазоне от минус 32,768 до 32,767 (16 двоичных разрядов).

Старший — 16-й разряд определяет знак числа (0 — положительное, 1 — отрицательное).

Старший байт передаётся в старшем байте регистра, младший в младшем байте (по стандарту MODBUS).

**Float** — число с плавающей точкой в диапазоне от 1,5·10<sup>−</sup><sup>45</sup> до 3,4·1038 (32 двоичных разряда). Соответствует международному стандарту IEEE-754 Floating-Point Conversion.

Байты переменной передаются от старшего к младшему, т.е. первый передаваемый байт содержит показатель степени числа, следующий — старший байт мантиссы, затем, соответственно — средний и младший байты мантиссы.

*Пример*:

Ответ подчинённого устройства с адресом 1 на команду чтения переменной типа float (имеющей десятичное значение, равное минус 15.94 или C17F0A3D (float)), находящейся в регистре № 0х07:

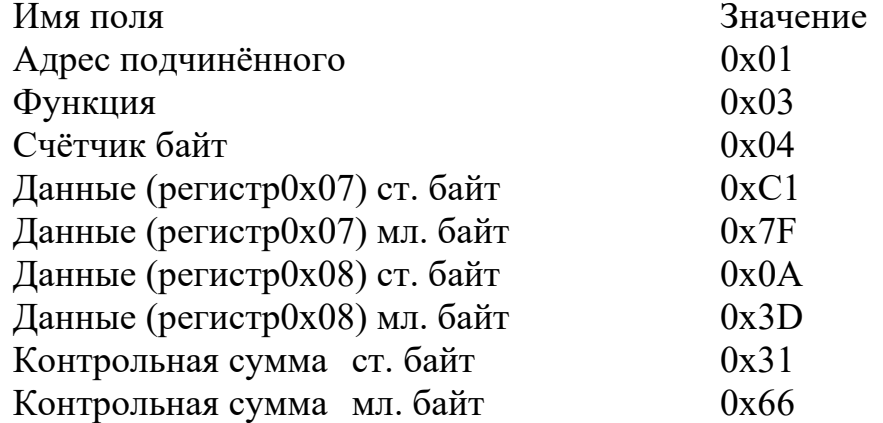

### **9 Организация обмена данными**

9.1 Заголовок данных формируется в соответствии с MODBUS RTU.

9.2 Параметры идентификации преобразователя в соответствии с таблицей А.12. Таблица А.12

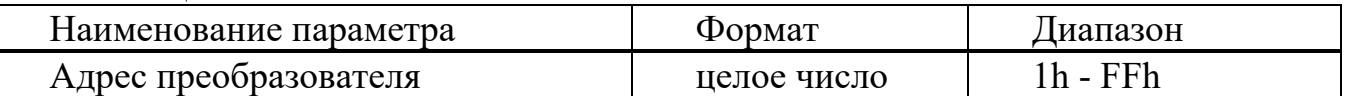

9.3 Преобразователь возвращает на запрос информацию в соответствии с таблицей А.13.

Таб лица А.13 — Параметры подсистемы преобразователя

| Адрес регистра | Адрес байта  | Описание и допустимое значение байта                                     |
|----------------|--------------|--------------------------------------------------------------------------|
| 0000h          | Старший байт | <b>Резерв</b>                                                            |
|                | Младший байт | Интерфейсный адрес преобразователя                                       |
| 0002h          | Старший байт | Резерв                                                                   |
|                | Младший байт | Единицы измерения давлений ДП:                                           |
|                |              | $0$ — проценты от ВПИ                                                    |
|                |              | $1-\Pi a$                                                                |
|                |              | $2$ — к $\Pi$ а                                                          |
|                |              | 3 — МПа (используется по умолчанию)                                      |
|                |              | 4 — кгс/см <sup>2</sup>                                                  |
| 0003h          |              | Количество отсчетов, усредняемых по условию                              |
|                | 0020h        | 1: $(0.027 \text{ c} \times 1200 \text{ T})$ , не более числа указанного |
|                |              | в адресе $0005h$ :                                                       |
|                | Старший байт | 00 <sub>h</sub>                                                          |
|                | Младший байт | 20h                                                                      |
|                | 0005h        | Интервал прореживания данных по условию 1:                               |
| 0004h          | Старший байт | 00h                                                                      |
|                | Младший байт | 05h                                                                      |
| 0005h          | 0040h        | Количество отсчетов для вычисления о:                                    |
|                |              | $(0.053 \text{ c} \times 1200 \text{ T})$ , не более 512                 |
|                | Старший байт | 00 <sub>h</sub>                                                          |
|                | Младший байт | 40h                                                                      |
| 0006h          | 011Fh        | Константа провала А для условия 1:                                       |
|                |              | $(0.07 \times 4096)$                                                     |
|                | Старший байт | 01h                                                                      |
|                | Младший байт | 1Fh                                                                      |
| 0007h          |              | Пороговое<br>значение<br>давления<br>ДЛЯ<br>анализа                      |
|                | 00CDh        | помпажа Pmin1, в долях от ВПИ датчика:                                   |
|                |              | $(0.05 \times 4096)$                                                     |
|                | Старший байт | 00h                                                                      |
|                | Младший байт | CDh                                                                      |

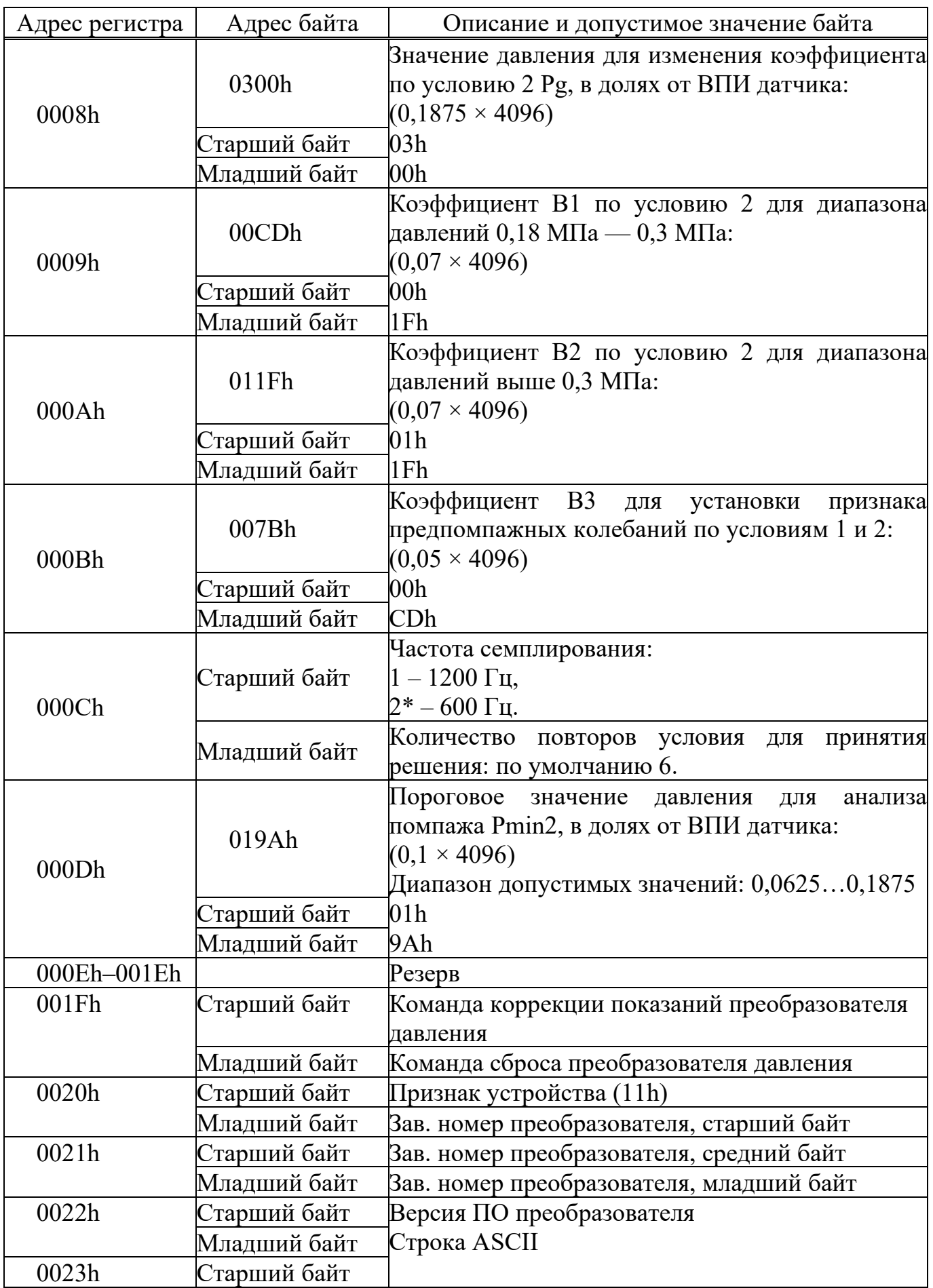

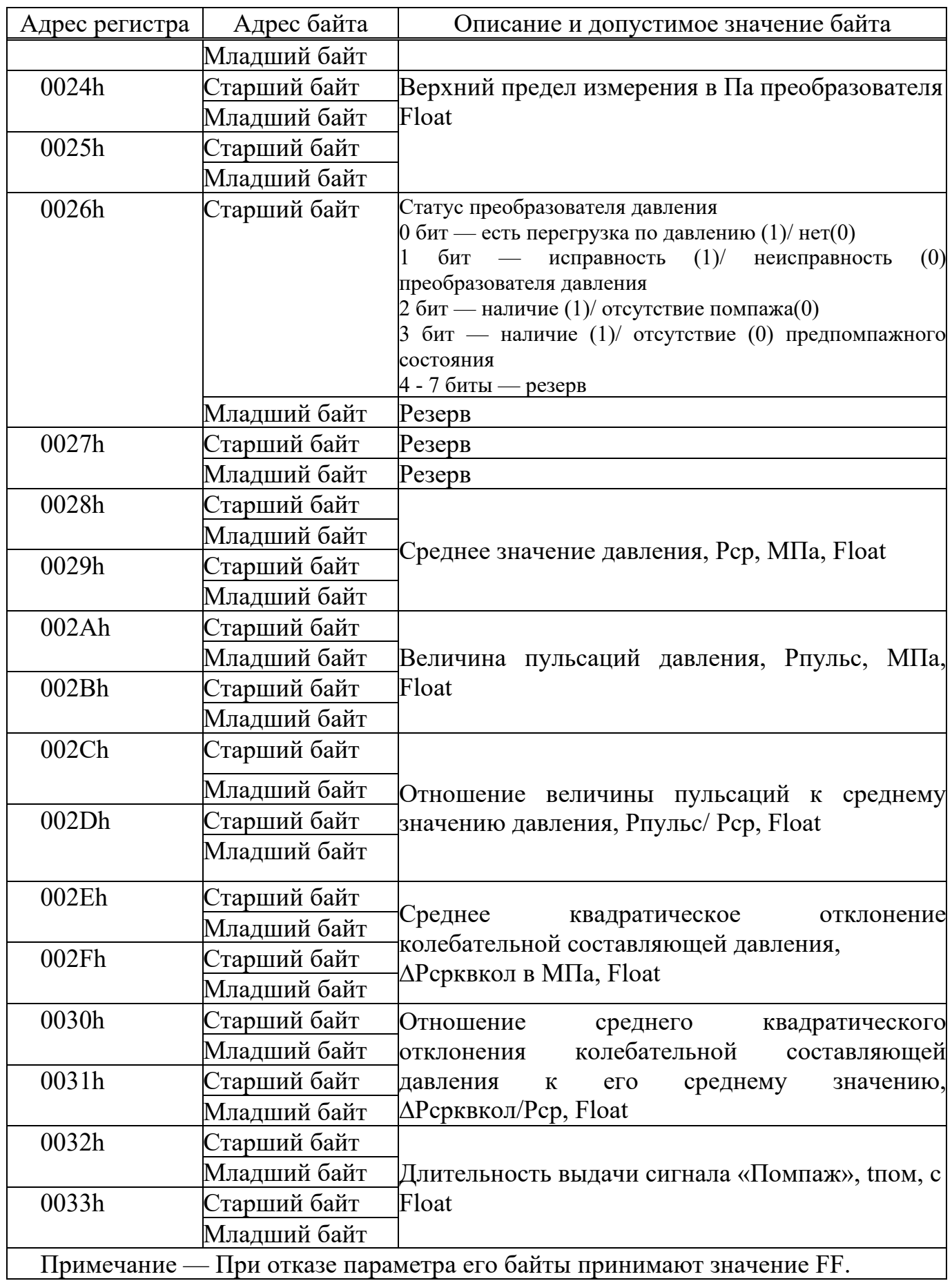

# **Приложение Б**

#### (обязательное)

#### **Условное обозначение датчика пульсирующего давления**

<span id="page-28-1"></span><span id="page-28-0"></span>Пример записи обозначение датчика пульсирующего давления при его заказе и в документации другой продукции, в которой он может быть применён.

#### **СДВ - И - 1,6 - П - 01 - Л К Р АГБР.416.00.00 ТУ**

1 2 3 4 5 6 7 8 9

Поз. 1 — наименование изделия;

Поз. 2 — вид определяемого давления: избыточное — И

Поз. 3 — верхний предел определяемого давления — 1,6 Мпа, 3,2 Мпа;

Поз. 4 — датчик пульсирующего давления;

Поз. 5 — конструктивное исполнение;

Поз. 6 — код размещения выходного разъема — П – справа, Л – слева;

Поз. 7 — комплект монтажных частей – К (буква не ставится при отсутствии комплекта монтажных частей);

Поз. 8 – ответная часть выходного разъёма – Р (буква не ставится при отсутствии ответной части выходного разъема)

Поз. 9 — обозначение технических условий (ТУ).

## **Приложение В** (обязательное) **Габаритный чертеж**

<span id="page-29-1"></span><span id="page-29-0"></span>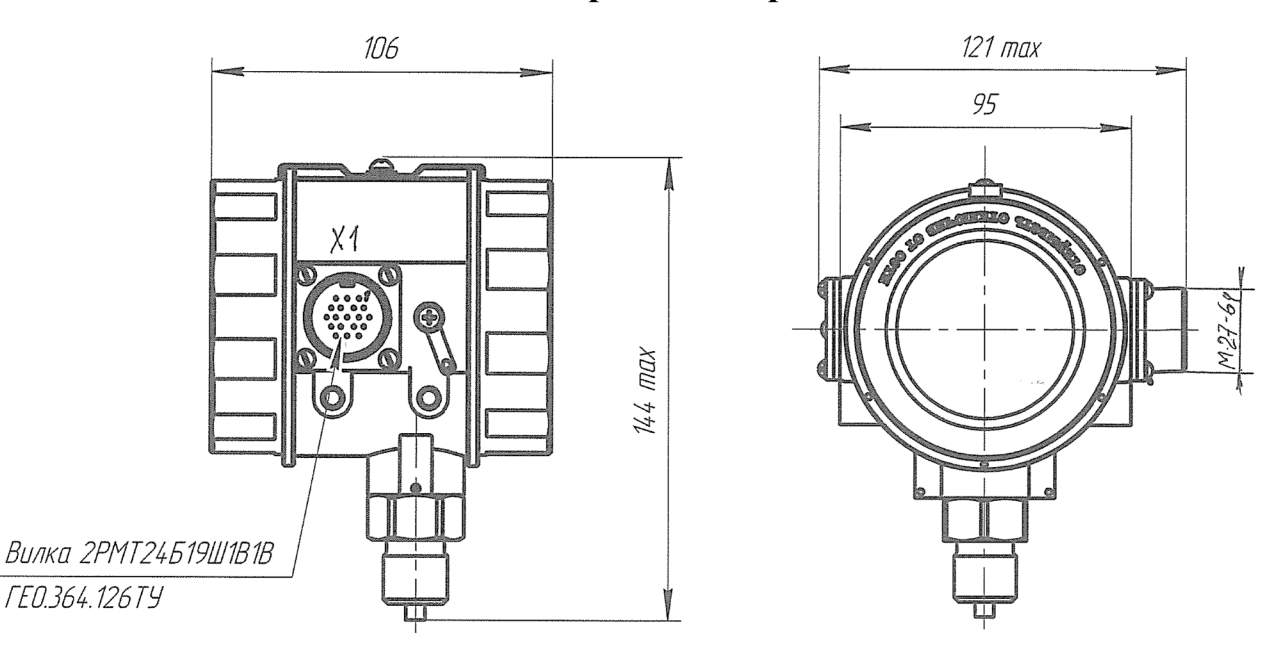

Ответная часть соединителя и линия связи не показаны

- 1 Момент затяжки при установке преобразователя давления не более 60 Н·м.
- 2 Соединители показаны условно.
- 3 Масса без подключенного кабеля не более 1,0 кг

Рисунок В.1 — Габаритно-присоединительные размеры датчика пульсирующего давления, выпускаемого до 11.2020 г.

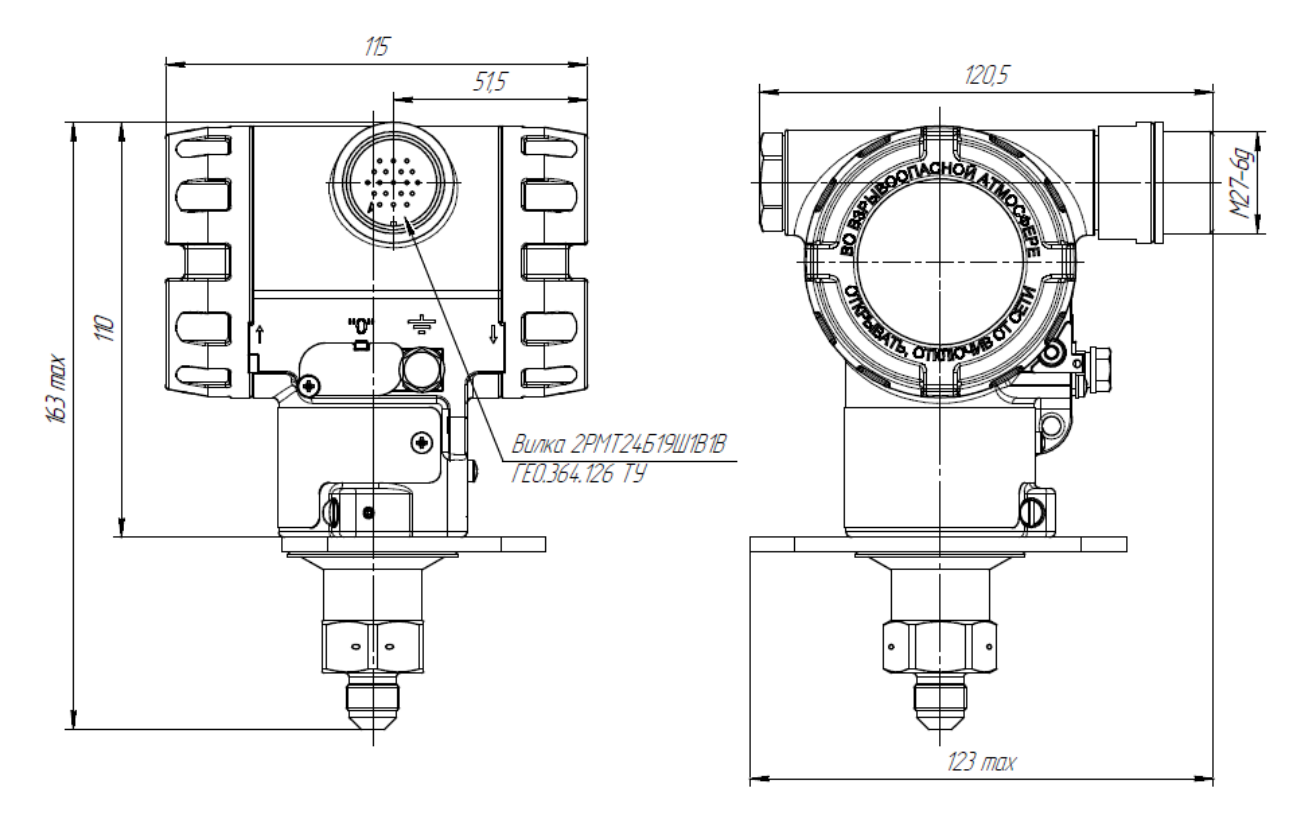

Ответная часть соединителя и линия связи не показаны

- Момент затяжки при установке преобразователя давления не более 60 Н·м.
- Соединители показаны условно.
- Масса без подключенного кабеля не более 1,3 кг

Рисунок В.2 – Габаритно-присоединительные размеры датчика пульсирующего давления, выпускаемого после 11.2020 г.

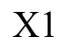

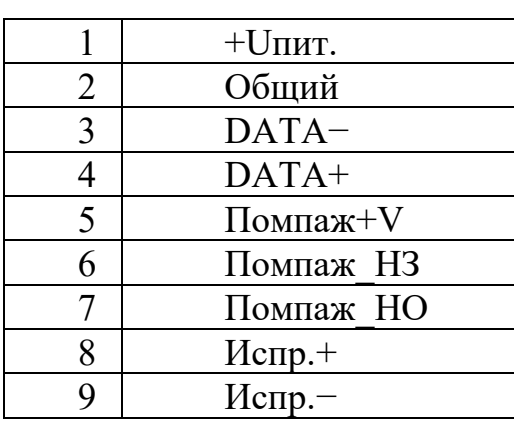

Продолжение Х1

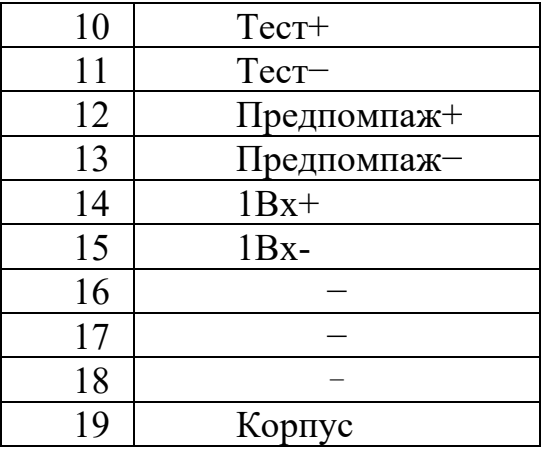

Рисунок В.3 — Назначение выводов соединителя датчика пульсирующего давления

# **Приложение Г**

#### (рекомендуемое)

#### <span id="page-31-1"></span><span id="page-31-0"></span>**Рекомендуемая схема внешних электрических соединений датчика пульсирующего давления. Допускается использовать схема на рисунке Г.1 или Г.2 в зависимости от схемотехники входного узла САУ**

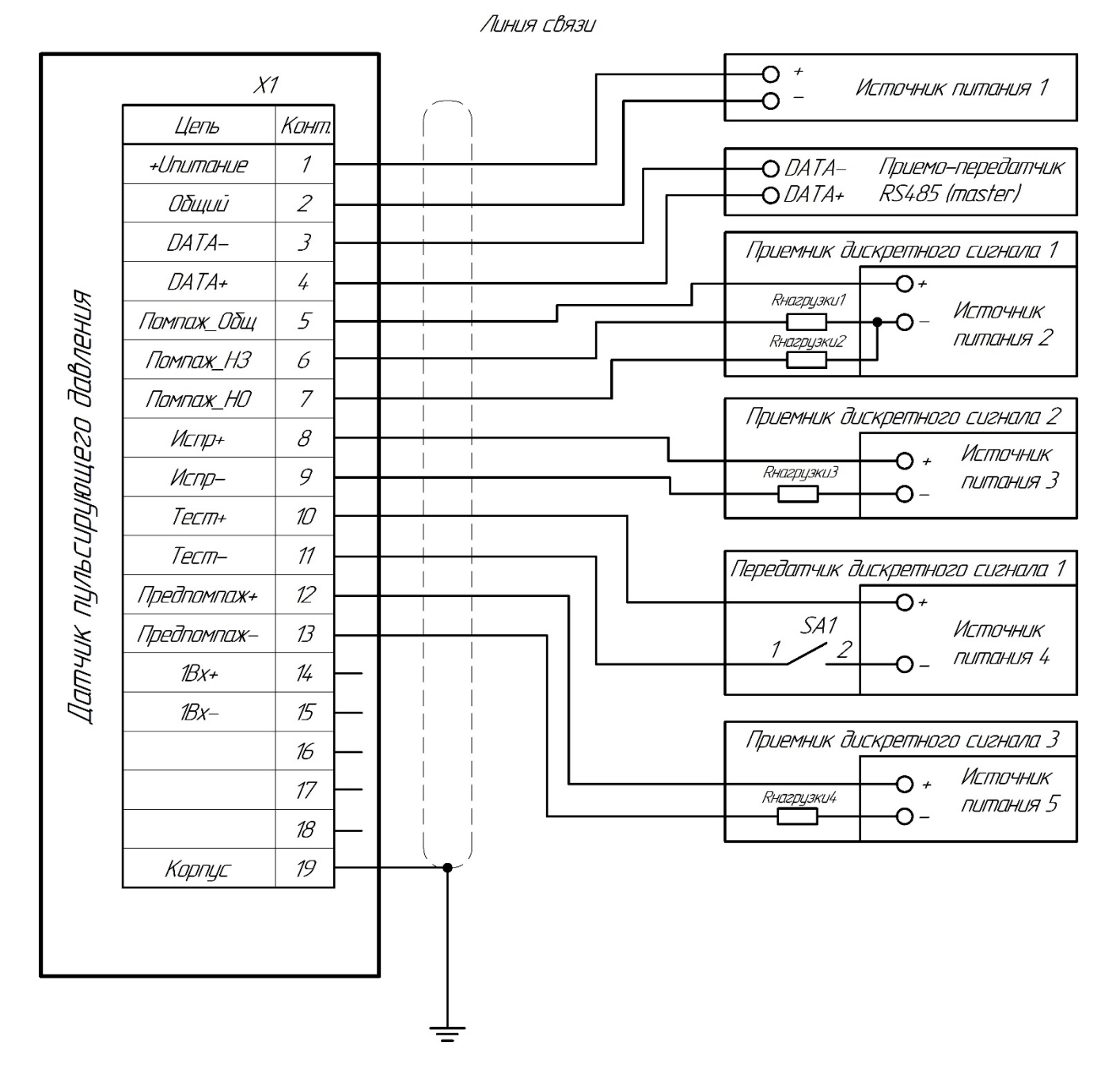

Примечание — допускается обеспечение питания преобразователя давления, приёмников дискретных сигналов 1…3 и передатчиков дискретного сигнала 1 от одного источника питания, если он удовлетворяет требованиям, обозначенным в 1.2.11.

#### Рисунок Г.1 - Схема внешних электрических соединений датчика пульсирующего давления.

32

Лінія связі

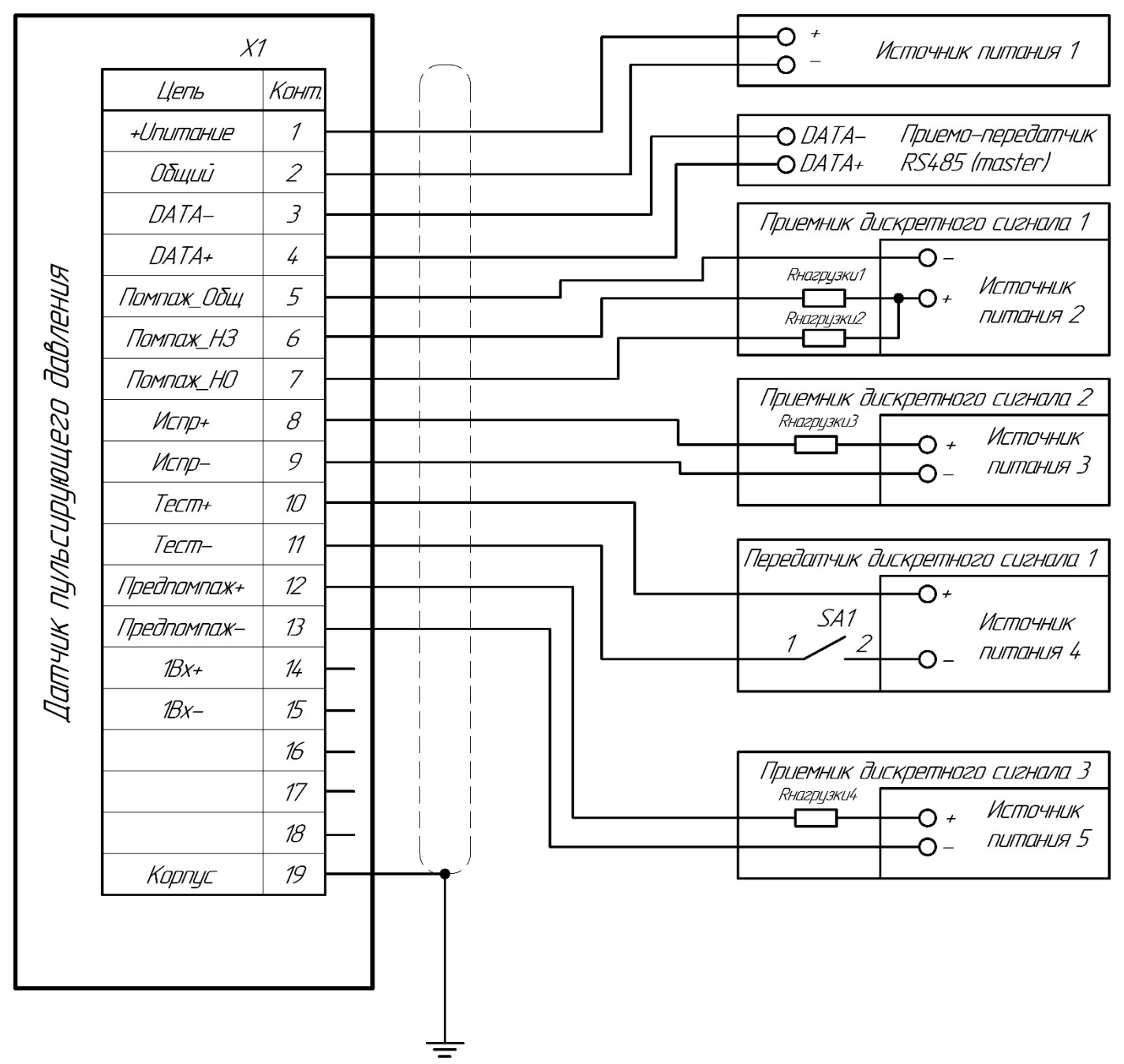

Примечание — допускается обеспечение питания преобразователя давления, приёмников дискретных сигналов 1…3 и передатчиков дискретного сигнала 1 от одного источника питания, если он удовлетворяет требованиям, обозначенным в 1.2.11.

## Рисунок Г.2 - Схема внешних электрических соединений датчика пульсирующего давления.

# **Приложение Д**

(справочное)

## <span id="page-33-1"></span><span id="page-33-0"></span>**Рекомендуемое монтажное гнездо для установки датчика пульсирующего давления**

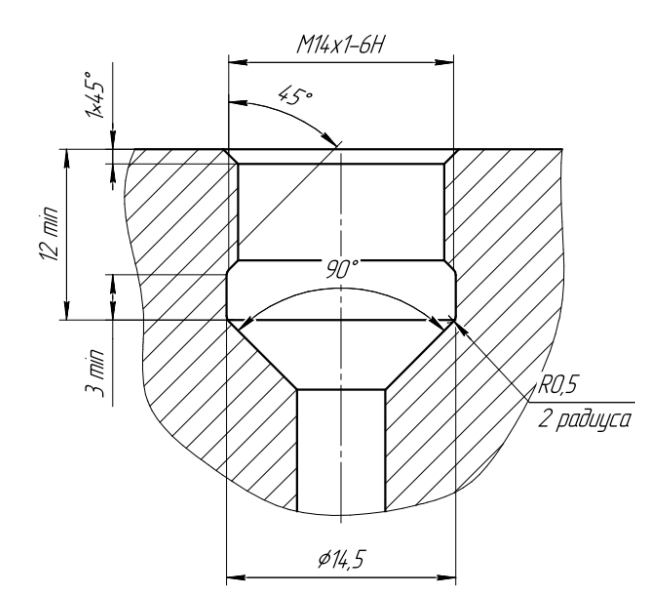

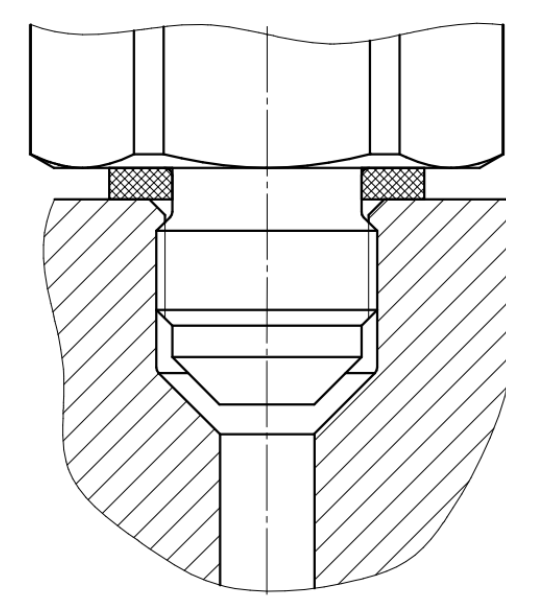

Монтажное гнездо для датчика давления со штуцером М14×1,0

Установка датчика давления на рабочей магистрали

# **Приложение Е**

(рекомендуемое)

# <span id="page-34-0"></span>**Перечень средств измерения (СИ) и испытательного оборудования**

<span id="page-34-1"></span>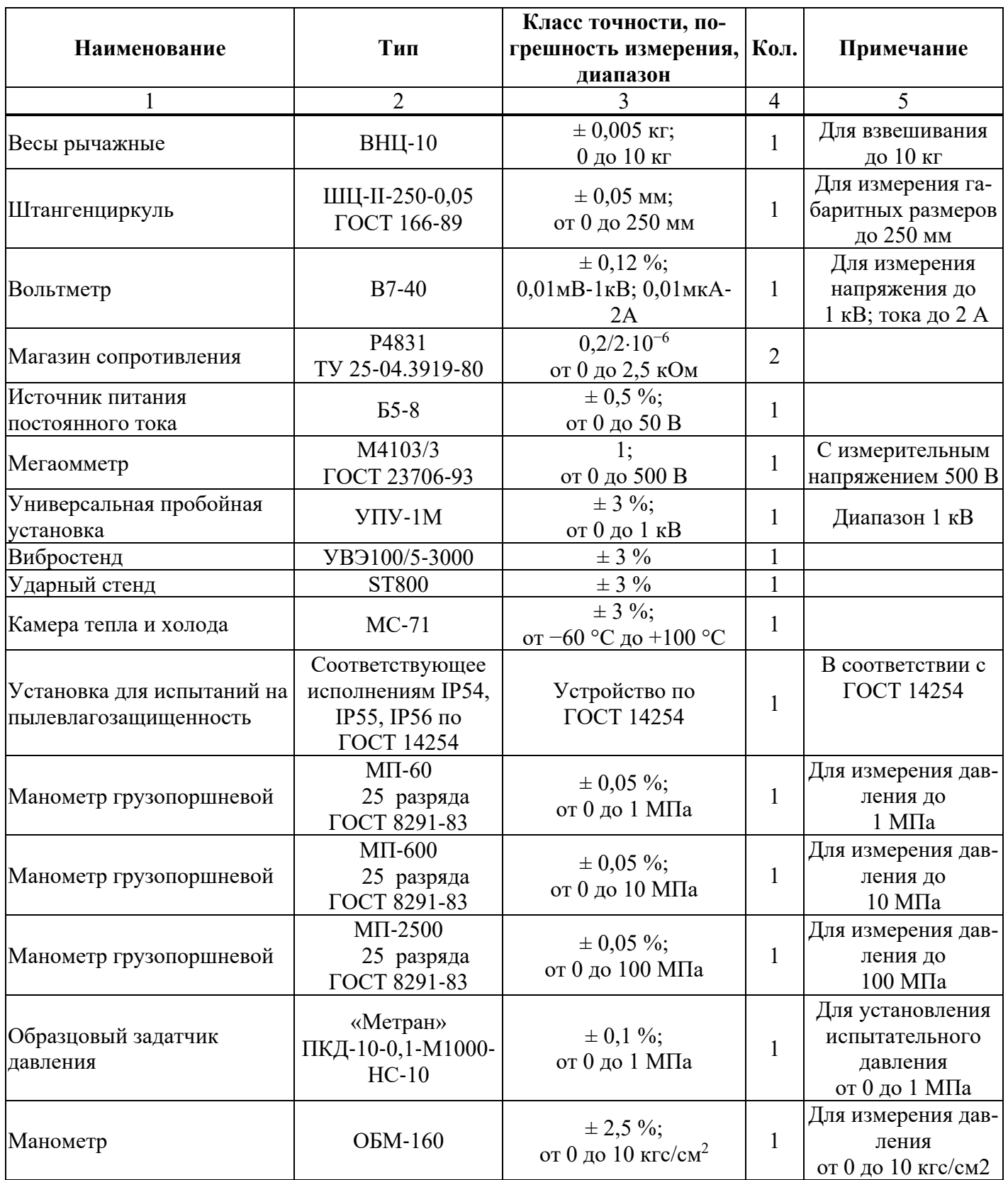

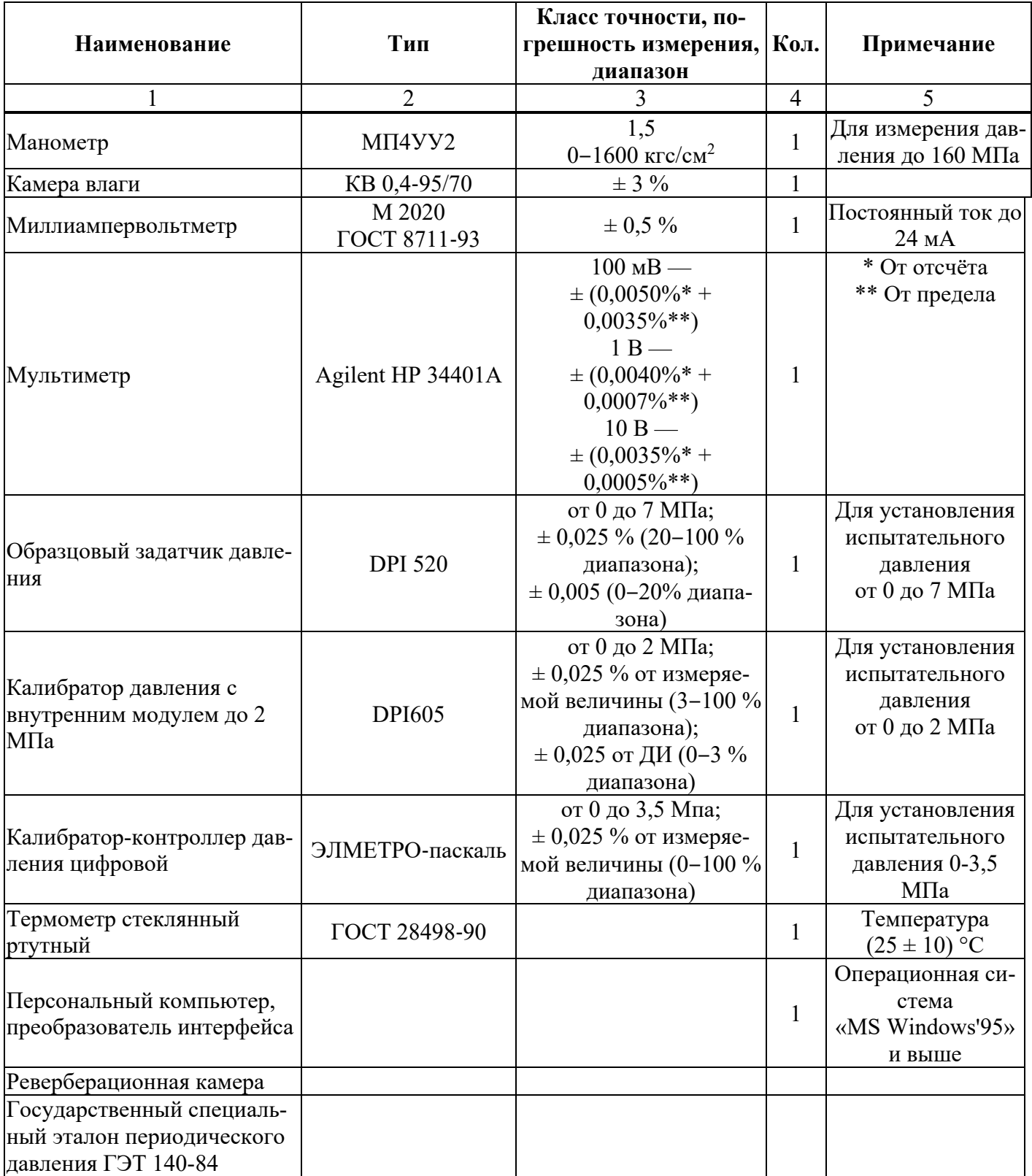

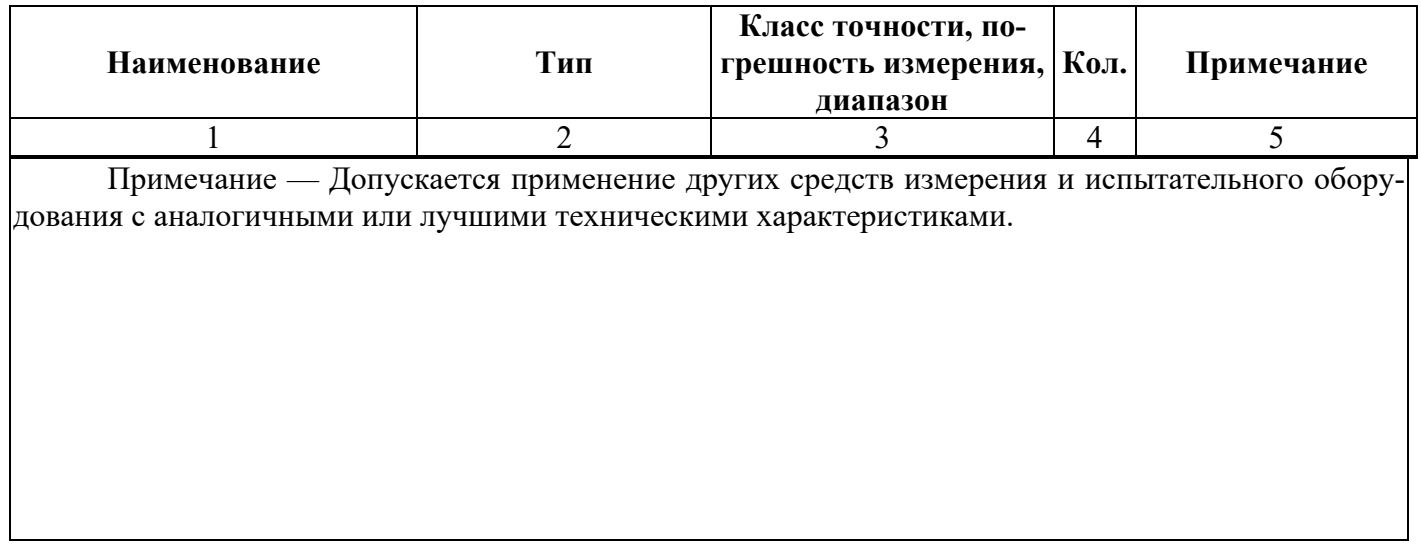

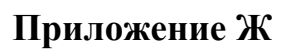

<span id="page-37-1"></span><span id="page-37-0"></span>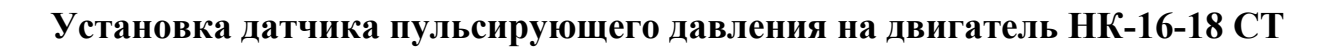

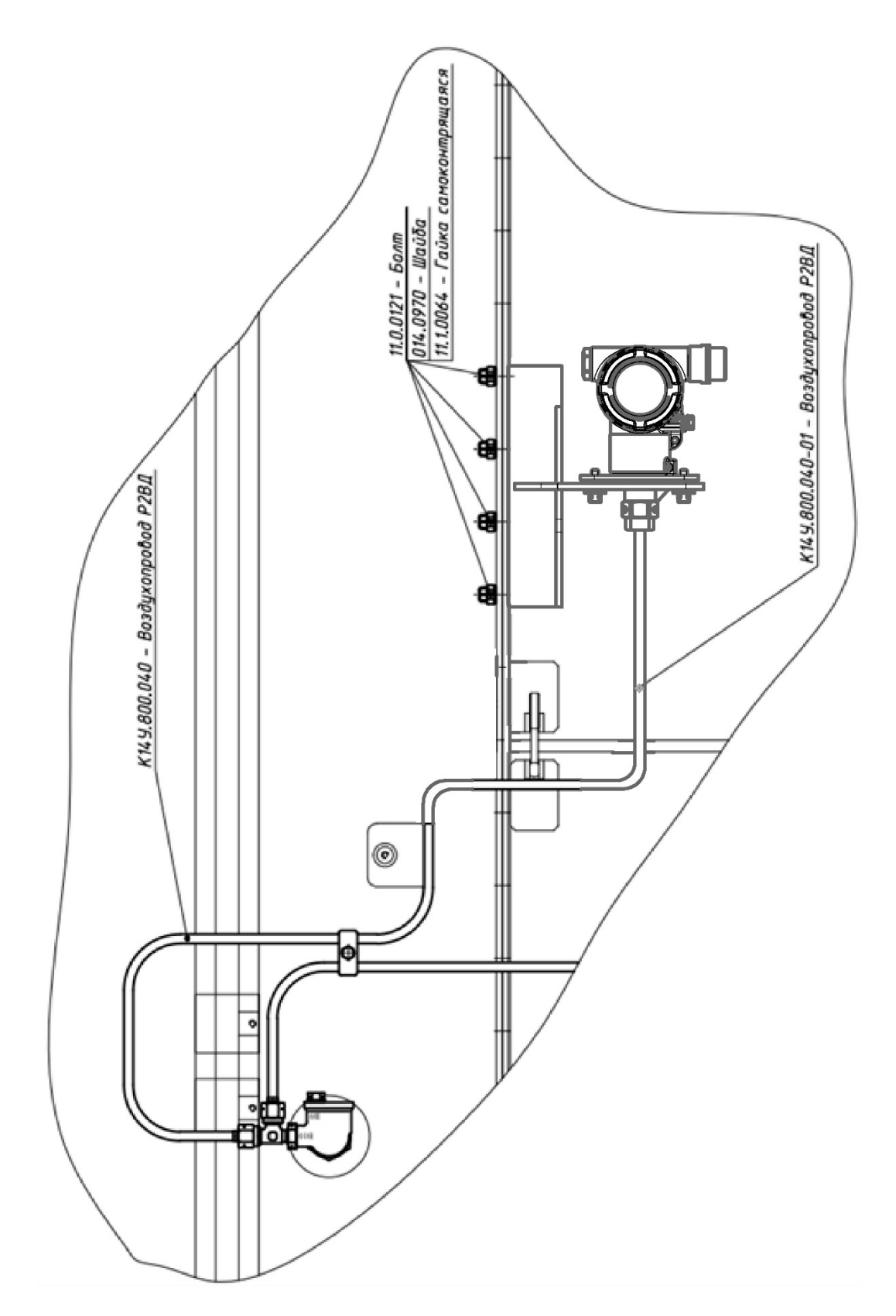

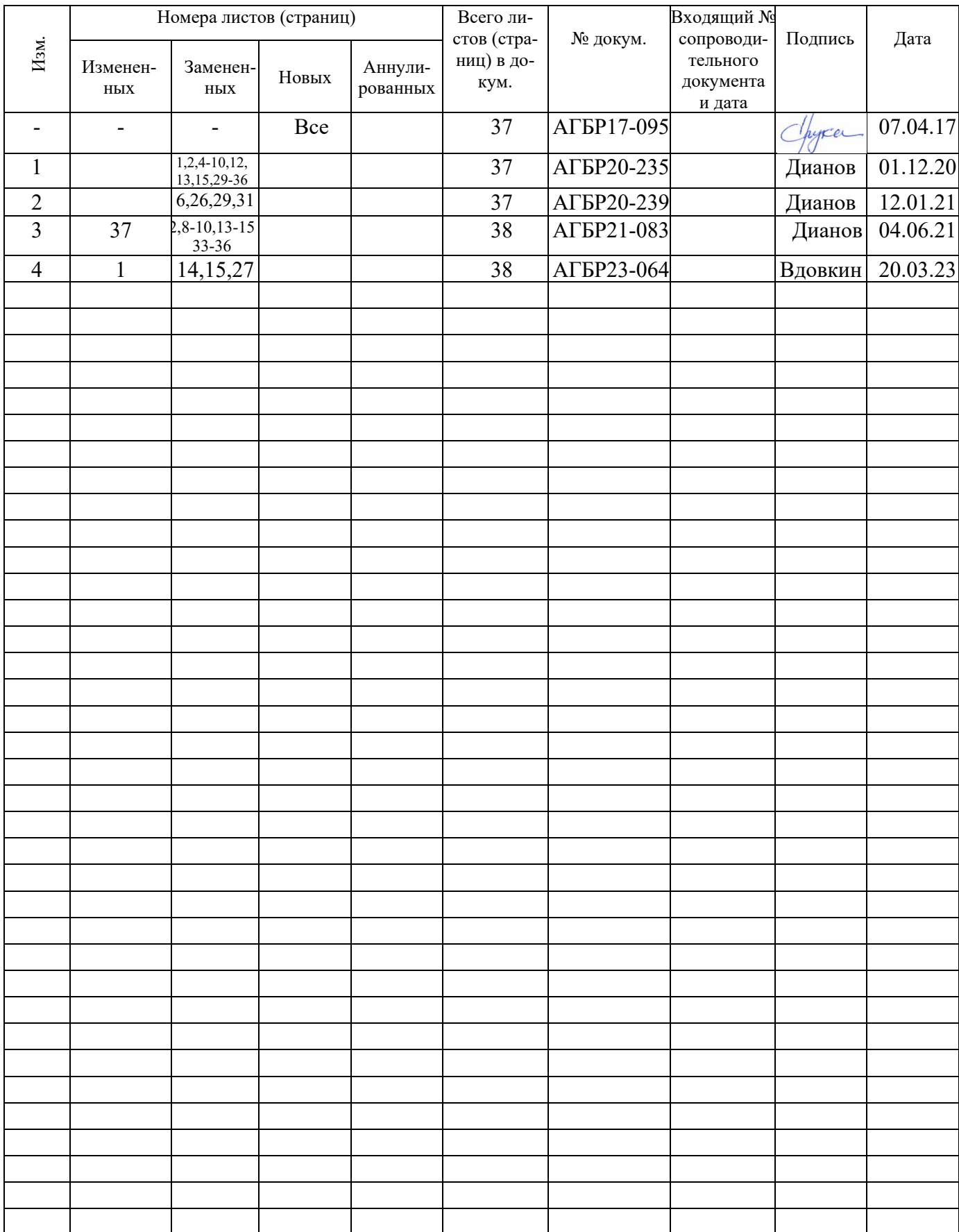

# ЛИСТ РЕГИСТРАЦИИ ИЗМЕНЕНИЙ